### **Mobile Marketing: 101 Great Tips and Ideas Proven to Kick-Start Your Mobile Marketing**

By BizMove Management Training Institute

<span id="page-0-1"></span>**[Click Here! for Other Free Internet Marketing Books by BizMove.](http://bizmove.com/books/internet-marketing-books.htm)**

Copyright © by BizMove. All rights reserved.

### **Table of Contents**

- [1. The Single Most Critical Factor in Making Money Online](#page-0-0)
- 2. 101 [Tips and Ideas Proven to Kick-Start Your Mobile](#page-3-0) Marketing

**Special Bonus: The Simple Strategy That Made Me an Internet Millionaire**

[3. The First Step: Discovering Profit-Driving Keywords](#page-15-0)

[4. The Second Step: Monetizing Your Site](#page-19-0)

[5. The Third Step: Creating a Site That Will Attract Tremendous Amounts of Traffic](#page-23-0)

[6. The Fourth step; Creating an External Linking Structure That Will Blast Your Site to](#page-27-0)  [the Top of Google](#page-27-0)

[Appendix 1: The 50 Best Paying Affiliate Marketing Markets](#page-35-0)

<span id="page-0-0"></span>[Appendix 2: Sources for Backlinks Sorted by Category and Page Rank](#page-37-0)

# **1. The Single Most Critical Factor in Making Money Online**

You may be wondering who am I and what qualify me to give you mobile marketing advice. Well, my name is Meir Liraz. You may have stumbled on my name on the internet, probably in relation to my activities as a writer and publisher of business guides. This is just one side of me, the visible one. There has been another side to my online presence, a concealed one, as a leading player in the internet marketing arena.

I've been an active internet marketer since the first days of the Internet, back then the reigning search engines where dinosaurs bearing names like Alta-Vista, Infoseek and Lycos, while Google was just a vague idea in the minds of two brilliant Stanford University students.

As I don't believe in theories and opinions, I've tested dozens of Internet marketing ideas, strategies and variables. Some proved to be successful while others bombed (and served me well as learning experiences). I must've been doing something right as I managed to accumulate along the way a seven figure fortune. The bottom line is that I've come up with a simple strategy that has enabled me to make money online like crazy.

As a bonus, I've included within this book a special section where I describe exactly the simple strategy that made me an Internet Millionaire. This is a step by step guide that will allow you to mimic my method and make a killing online.

Why reveal my methods now? Well, I'm semi retired now and I've made enough money so that my kids do not have to work one more day in their lives (if they so desire). I've had my blessings and now I want to help others succeed as well, this is my way to give back.

Now look, 99% of the folks who try to make it on the Internet follow the same rout, the same set of activities. They all move in one big herd. Listen, In the highly competitive online arena, when you do the same things as anyone else you don't stand a chance to succeed - you are doomed.

In order to win the Internet marketing battles you must go off the beaten path, you need to do something different, you need a competitive edge - and that is where the simple strategy presented in the bonus section come into play. It will give you that "unfair advantage" to boost your sales, pile up profits and leave your competitors in the dust.

When a soldier goes into battle he seeks to equip himself with the best weapons he could lay his hands on. The same goes for the internet marketing battles. The single most important factor in utilizing this strategy successfully is equipping yourself with the right tools and services. The magic word is 'Automation'. You need to have the best tools and you need to know how to put them to best use. This is critical, some of the tools that I'll show you can actually heart you if not used correctly.

Look, in order to make money on the internet you need to get noticed by Google and you need to climb up the search engines' results pages (SERPs). Unfortunately Google gives preference to large and established sites. The little guy with a relatively new or small website does not stand a chance. You could of course go the "natural" rout. That will take you about 5 years to establish a site that will be liked by Google. I don't know about you, but I prefer to start making money with a new site much earlier than that. That is why you need to use some special tools, to take some unconventional measures - you need to be a little more creative. Sound complicated? don't worry, in the special bonus section, I'll give you exact instructions as of how to do it right.

Here's a list of the tools and services that I use while executing my strategy, later on I'll show you exactly how the strategy works and how these tools integrates perfectly within it to come up with the easiest, fastest, most effective way of making money online:

**1. Keyword Research Tool:** [Keyword Canine](http://www.liraz.com/canine) - a multi-featured tool for niche discovery, keyword research and backlink analysis (for more details see here: [http://www.liraz.com/canine\)](http://www.liraz.com/canine)

**2. Hosting Service:** [HostGator](http://www.liraz.com/hostgator) - a reliable web hosting. Has some extra features that makes it suitable for internet marketing activities. (for more details see here: [http://www.liraz.com/hostgator\)](http://www.liraz.com/hostgator)

**3. Wordpress Theme:** [Thesis](http://www.liraz.com/thesis) - much more than a theme, it's more of a design and template manager for Wordpress. Most suitable for a business site that is meant to be ranked high on the search engines. (for more details see here: [http://www.liraz.com/thesis\)](http://www.liraz.com/thesis)

**4. Content Creator:** [Article Builder](http://www.liraz.com/articlebuilder) - produces high quality unique articles built around the topics and keywords that you give it. (for more details see here: [http://www.liraz.com/articlebuilder\)](http://www.liraz.com/articlebuilder)

**5. Email Marketing Tool:** [Weber](http://www.liraz.com/aweber) - automatically manage all email marketing activities: creates sign-up forms, collects and manages subscribers, sends out scheduled emails and more. Powerful yet very easy to use. (for more details see here: [http://www.liraz.com/aweber\)](http://www.liraz.com/aweber)

**6. Article Spinner:** [The Best spinner](http://www.liraz.com/bestspiner) - a multi-featured tool for creating multiple versions of an article that will be seen as unique in the search engines. (for more details see here: [http://www.liraz.com/bestspiner\)](http://www.liraz.com/bestspiner)

**7. Links Building knowledge:** [Link Building Course](http://www.liraz.com/linkbuilding) - a comprehensive link building learning framework that is constantly updated to reflect the most recent effective link building strategies (for more details see here: [http://www.liraz.com/linkbuilding\)](http://www.liraz.com/linkbuilding)

**8. Manual Link Building:** [Rank Crew](http://www.liraz.com/rankcrew) - an affordable and reliable manual link building service (for more details see here: [http://www.liraz.com/rankcrew\)](http://www.liraz.com/rankcrew).

**9. Automatic Directory Submission:** [DeepLinkerPro](http://www.liraz.com/deeplinker) - automate the creation of manual directory links, allows the use of varied anchor text and also to drip feed the submissions over time to make it all look as natural as possible (for more details see here: [http://www.liraz.com/deeplinker\)](http://www.liraz.com/deeplinker)

**10. Automatic Link Builder:** [Senuke](http://www.liraz.com/senuke) - a powerful backlinking tool which has been designed to assist with the time consuming task of creating a large number of links (for more details see here: [http://www.liraz.com/senuke\)](http://www.liraz.com/senuke)

**11. Backlinks Indexer and Booster: [Backlink Booster](http://www.liraz.com/backlinkbooster) - automatically increases the** power of the backlinks to a website. It's both a backlink indexer aiming to get the backlinks indexed faster, and also a backlink booster to help boost the amount of link juice each of the backlinks sends to a website (for more details see here: [http://www.liraz.com/backlinkbooster\)](http://www.liraz.com/backlinkbooster)

Now, the next chapter features great tips and ideas proven to kick-start your mobile marketing. Starting in chapter 3 I reveal the simple strategy that made me an internet millionaire.

[Go to Top](#page-0-1)

## <span id="page-3-0"></span>**2. 101 Great Tips and Ideas Proven to Kick-Start Your Mobile Marketing**

1. When performing mobile marketing it is important to provide real value to your customers. Mobile devices are an important part of lives today. If you send a text message, it needs to be relevant and meaningful for the recipient. Don't send a college student a \$5000 a plate dinner invitation, a \$10 coupon will prove a lot more valuable.

2. Keep your mobile marketing simple. It is important to keep the number of required clicks to a minimum to raise the response of your efforts. Since using a mobile keypad is frustrating if it require excessive typing, do not require too much information to be given. Only ask questions that are absolutely needed and make your directions very clear.

3. Have a goal. Do not start a mobile marketing campaign until you know exactly why you want to have one. You may want to have extra revenue or draw in more readers, but whatever the reason, you need to track the information you receive to find out if your program is really successful.

4. Use proper grammar even though a lot of the mobile world doesn't focus on it. Using abbreviations and net speak like "LMAO" is just not how you want to conduct business. Be the consummate professional here and always work on using good grammar instead of slang or acronyms in your content.

5. Make sure to conduct a usability test before rolling out your mobile marketing campaign to your consumers. Ask friends, family, employees or all of the above to receive your messages, respond and ask for their honest opinion of the experience. This way you will make sure everything works to provide the best experience for your customers.

6. QR codes are the latest trend in mobile marketing. You want to put a bar code on your product, and the customer can then scan that with their smart phone. Once that bar code is scanned you can have it set up to link them so a coupon or video, really whatever you want that will bring more interest to your product.

7. Give users a way to give feedback so you will know if your mobile marketing techniques are effective. Regardless of a customer's opinion, you can always use feedback to improve your strategies.

8. Put any and all links on your webpage if your company is geared for social networking sites. Customers typically won't search for your company's social media

profiles, but if they are aware you have a profile on one of their social media sites, they will likely take a look to see what you have to say.

9. When making ads for mobile platform, always remember to mind the length. Make all advertisements short and sweet. Your ads should clearly and concisely say whatever message you need to convey without taking up too much space or too much of the customers time. In addition, they should convince the customer to take immediate action.

10. When creating a mobile marketing campaign you must focus on keeping your existing customers as opposed to gaining new clients. Your existing customers are going to be far more receptive to receiving text messages and updates than new ones. When new customers see mobile marketing efforts they usually think it spam.

11. Do not limit your mobile marketing to a mobile website. These websites must remain relatively small and do not allow you to do much. Take advantage of the efforts social networks do to provide people with apps: send your customers a lin to your Facebook page or to your Twitter feed.

12. When you have an event planned such as a big sale, you can send reminder messages to people. You should probably let people know about it two weeks in advance, and then remind them about the event a few hours before it starts. Do not constantly send messages about one event.

13. Long-winded ads will be closed before the message has gotten across. Stick to short, punchy ad messages that will instill urgency in your customers. Many users will look for a way to close the ad unless you grab them quickly. Build that urgency and give a call to action that creates buyers.

14. Advertise the benefits of your mobile marketing campaign in every location you can think of. Advertise your deals on a host of different platforms to reach a wider audience. If people think that your campaign will be helpful to them, they will sign up for it. Let them know it will be fun and they will be better informed.

15. One way to get people more interested in your mobile marketing campaign is to make it fun and exciting. Many people will look through their phone when they are waiting for something else, like a bus or a train. If you are able to still market your product, and give your customers something to do at the same time, you will find more productivity from your mobile marketing.

16. To make sure your text subscribers are only seeing the information they want, segment them! When they opt-in, give them a poll asking them what they're interested in them. Only send gaming offers to people who are interested in gaming, and only send music related content to customers who have shown interest in music. If you segment your subscribers, your texts are more likely to keep them engaged.

17. When developing a mobile marketing campaign, it is crucial to make sure your campaign works across all available platforms. You could miss out on reaching an

important market segment if your ad doesn't work! Be sure to test your mobile advertising campaign on all mainstream devices.

18. Make your messages relevant. This is the most important aspect of mobile marketing. A text message can be very personal and it interrupts someone no matter what they are in the middle of doing. Avoid re-purposing an e-mail. Your text message should be short and very relevant to the audience whom you are sending them out to.

19. Make it easy for your customers to share your mobile marketing message. Options such as discounts based on referrals or suggestions to forward a special offer to a friend can lead to increased word of mouth advertising. Many consumers look to friends and family for recommendations, so making it easy to share your mobile messages can significantly increase your customer base.

20. Only add telephone numbers from customers choosing to receive messages to build your mobile marketing database carefully. If you add telephone numbers of customers who have not elected to receive mobile marketing messages, you are likely to see a high volume of complaints and requests to be removed from your list.

21. Tie your marketing to big events or holidays. Special occasions can make your marketing really work. Give special vouchers to ladies only on Mother's Day. Hold contests on big sporting event days to give your brand a presence. Give your clients a short code number where any person who send in a text message has a chance of winning.

22. You should be focusing on all your stats as a mobile marketer and not just a few popular ones. Measure your entire success, meaning your repeat usage, bounce rate, unique visitors, and your more popular stats like downloads, opens, activations and registrations. You want a feel for it all here.

23. You will have a tough choice in mobile marketing dealing with whether to go with mobile apps or mobile sites. You need to let the actual message choose its medium here. In other words, you should go with the flow with whatever works better with one method than the other. Don't try to force it to go well the other way.

24. Remember when mobile marketing that not every mobile device is the same and thus the content you develop needs to cater to the general field and not anything overtly specific. For instance: Some people have slower connections than others, while others have smaller screen sizes. Be encompassing and not specific.

25. You might know that you should be using mobile marketing to drive people to your main site, but you should also use your main site to drive people to mobile marketing. The idea here is to retain customers and to keep in contact with them while they're using mobile devices.

26. The most effective mobile marketing strategies implement changes gradually. You should also take this approach for your company. Start with calls, then move to texts and finally videos. You can continue this trend for as long as you are able to continue coming up with innovative ideas. Utilize all available tools.

27. Identify what your brand is and who you are right away. People usually remember the first and the last things that they hear. You will want your brand name first and the product last. Keep the middle short and directly to the point, because people will not spend a lot of time looking at the advertisement.

28. When you are designing your mobile marketing campaign, it is important to remember that many people have a slower data connection when using a phone. They also are looking at your site on a very small screen. You want to design your website so that these customers will not miss out on anything.

29. If you want to increase your site traffic from users using mobile devices, develop a mobile application for your site, and offer it on your website. Apps are a convenient way for hand-held users to get to a service with one click. There are many tools and sites that can help you to develop your app, so take advantage of that.

30. Form a plan. You may be in a hurry to introduce mobile marketing to your campaign strategy, but you'll be sorry if you don't do it right. You've been living without it until now, so it is not going to kill you to form a solid plan that you build with a clear understanding of how to do it effectively.

31. Tell your audience during the sign up procedure how frequently they can expect a text from you. Let them not to complete the opt in process if they don't agree to the number of messages you are planning to send. It is also advisable to let them know that your messages are not free, so say somewhere during the sign up procedure that "Standard texting rates may apply."  $\Box$ 

32. Make a social marketing policy. Every business should have policies to help dictate proper behavior, and mobile marketing is no different. You should make sure that every member of your company is aware of and understands that policy, and take steps to ensure that it will be followed in any event.

33. Weigh your competition. Have a family member or friend sign up to a mobile subscription of a competitor. Doing this will give you an inside look as to how their program operates, and let you know what you can do that will outperform them. Doing this before you actually start your campaign will give you a strong edge.

34. Be consistent with your messaging volume. You should always let your customer know in advance how many messages you plan on sending out per week or month. When you do this, your customers know what to expect and will be waiting to hear from you. Make a good schedule and stick to it.

35. If you have people working for you, make sure you explain to them how and how not to approach social media. Your mobile presence is very important here, and the last thing you need is someone representing your company poorly by deciding to spam social sites or to present your company in a bad light.

36. Listen to your customers in your mobile marketing campaign so that you can always better cater to them. If you assume you know what your customers want, you are going

to make a serious you-know-what out of yourself. Instead of assuming, listen to their needs and then work from an informed standpoint.

37. Social media is not a buyer's market; it's essentially a large, ongoing conversation that you will need to participate in as a mobile marketer. You cannot be the proverbial salesman here. Instead, you really have to be a mobile user much more than a marketer. This means you need to focus more on communication and less on being authoritative.

38. Even though you're marketing in the mobile world, you still have to make sure that you keep improving your efforts outside of this realm. Allowing other areas of marketing to lapse and putting too much focus on mobile marketing will hurt your business, no matter how well your mobile marketing is doing. Use your calendar and task list to allot regular times for each kind of marketing campaign.

39. If you are going to be using a QR code, you want to make sure to keep that image very easy to scan. People will not take the time to figure it out. You can use a free QR code generator online that will also keep track of how many people are scanning your image.

40. Mention your mobile marketing everywhere you can. Talk about it on your social networking sites, any blogs you have, your e-commerce site, and anywhere else you can think of. You want your customers to realize that they can access your company from where ever they are, and it will be easy for them to do so.

41. Take advantage of everything a mobile device has to offer. Innovation is happening very quickly in the mobile marketing arena, and much of it is driven by the quick innovation occurring in mobile hardware. Look at what the new devices have to offer and add their new abilities into your mobile marketing tactics. Just in the last two years, new hardware innovations that have affected mobile marketing have included frontfacing cameras, location awareness and high definition video recording.

42. Take the time to learn about the people you're marketing to. Before making assumptions and placing lots of money in mobile marketing efforts, be sure that you analyze the preferences of your audience. Will they use cellphones more often than computers? What is the most common phone OS employed? Find out lots of information about the audience you are trying to target, you will be more successful in reaching them.

43. The following tip is one of the most important tips for successful mobile marketing. Always use your messages to target the buying habits and needs of the recipients. When your recipients see the messages that are focused on their needs and habits, they will be more inclined to pay attention to and remember the messages when shopping.

44. Create an opt-in database. Don't sabotage your business by holding customers hostage. Allow customers to choose to be a part of your mobile marketing campaigns, and make opting-out an easy process. Customers don't mind receiving communication from you through their phone, but don't take advantage of the kindness they show, unless you want to lose them.

45. Keep your mobile marketing simple. It is important to keep the number of required clicks to a minimum to raise the response of your efforts. Since using a mobile keypad is frustrating if it require excessive typing, do not require too much information to be given. Only ask questions that are absolutely needed and make your directions very clear.

46. Link to interesting websites. One of the fun things you can do to improve relations with your customers is to link them to sites you believe that they will enjoy. These can include blog posts, social networking sites, sweepstakes, or anything else you choose. Just make sure not to overdo it by spamming them.

47. Never copy someone else's mobile strategy. Just because they may be doing well does not mean it is the right method for you. Customers like innovation, and if you are sending out similar messages or styles as your competitor, they may not be interested in making a change to you.

48. Make your mobile marketing campaigns interactive. Draw in your customers and offer them a way to interact with the system or amongst themselves. By engaging mobile users you will be solidifying your customer base as well as setting up future demand for more as each customer will be more likely to recommend your service.

49. Relearn how to create successful landing pages in particular for mobile marketing. These landing pages need to be much more streamlined than regular landing pages if you're hoping for lead-generating pages and overall customer acquisition. Take the time to learn this skill and it will pay off greatly for you.

50. Be very aware of the market conditions around you when involved in mobile marketing. If anything changes that you're not absolutely prepared for, you can easily be left behind and lose a lot of business. The internet is constantly changing, especially the still-evolving mobile leg of it. Always stay prepared for change.

51. Make it your goal to have your ads go viral. They just might pass it on to their friends and greatly increase your mobile marketing reach.

52. When you email your customers, you want to specifically ask them for their cell phone number. Tell them that if they give this information you will be able to text them discounts, news about a product and any other important announcement that your company has going on. If they consent to this, they will give you their number.

53. Avoid using abbreviations and caps. Most people will be annoyed by this and dismiss your message right away. You can use capitals to write the name of your brand or to emphasis a good call to action, but you should keep your message as short and simple as you can.

54. To draw in customers who might ignore advertisements, give them ways to use their phone's capabilities. For example, you could ask them to take a picture of an item and

then email it to you to get a coupon code. People love to play with their phones, and giving them a chance to do that can attract hard to reach customers.

55. Mobile marketing is all about catering to that particular niche, so you really have to play it up by formatting everything you put out to work well in the mobile world. So if you ever do make any videos, make sure they're preemptively formatted for mobile devices to ensure the best quality.

56. Information you send out has to be meaningful if you expect to receive a meaningful response. Little reminders about nothing but your existence are annoying. So if you're contacting someone via mobile marketing, make sure that you have a worthy cause for doing so. It's not a lot to ask.

57. Make your ads suitable to small screens and slower speeds or they may not be viewed at all! Most mobile devices have tiny screens and data speeds much slower than a regular PC so design your mobile content to be displayed accordingly or else it may never reach its intended target!

58. Offer your mobile marketing customers a little red carpet treatment to make them feel special. If you do this, they will spread the good word about you! The most effective measure of any campaign is sales, and providing your mobile customers with unique discounts will spur them to make purchases and exponentially promote your positive reputation!

59. Implement an A/B testing routine to find the most user friendly mobile page. It's not only important to test your website, it's important for your mobile landing page too. This way, you can see what works best for visitors. Develop at the same time, two platforms for your mobile page (A/B), and see what platform is most effective with your consumers. Proceed to move forward using the most successful one.

60. Knowing your customers' location is a unique benefit of mobile marketing. Mobile marketing, unlike many other marketing techniques, has the ability to target consumers based on physical location. This allows new options that are not available anywhere else. Give some thought to the potential that location-specific marketing strategies present for your business.

61. Include audio and video in your mobile marketing strategy. Mobile marketing is more than text messages and e-mails. Today, with faster mobile download speeds, audio and video are key components to any successful strategy. Consider offering audio or video podcasts, short audio interviews or live, on-the-scene video to your media mix.

62. Make people who signed up to your mobile campaign special. Send them discounts and offers that will be available to this group only. This will encourage them to keep opening your messages, and perhaps attract new people towards your mobile marketing campaign. Make sure these special offers are relevant to the interests of the group you are targeting.

63. Shorten your URLs, both in text form and for QR codes. The more difficult and lengthy the URL is, the more complex your message or QR code will become. Make these simpler for people to access by using a URL shortening site, and customers will be happier with the end results.

64. Make it easy for a customer to opt out of your messages. If a customer does not want to receive mobile messages from your business any longer, you should have a simple code they can text to you to remove themselves. Having a process that is too complicated can make people remove your business from their life all together.

65. If you want a great mobile website, fork over the cash to hire a professional mobile website development firm. It can be quite difficult to develop a mobile website that is attractive and appealing. Consider hiring outside qualified developers to ensure this goes smoothly.

66. Be sure that you understand that a mobile site is not just a scaled-down version of your business, but it's actually a summarized version. Many mobile marketers make the mistake of attempting to scale down their entire business and ultimately end up losing customers. You do not need to create two separate businesses here.

67. You may not be aware of this, but apps are not hard to make for yourself. These can then be offered free to your clients. If you create a great customer app, it can generate huge numbers of leads and increase profits greatly. Research all the features that are available to you.

68. Be careful that you don't come across as a stalker to your customers when mobile marketing. You don't want to make it seem as if you're inquiring about their exact location, and if you do happen to know where they're at, maybe you shouldn't relay that info. The "I'm watching you" feeling is very unsettling.

69. When you are marketing on the mobile network, you must keep your messages very short and to the point. People are using their phones because they do not have the time to sit in front of the computer and relax. So many people are in a rush and on the go, and you want to show your customers that you understand that and are not going to be a burden to them.

70. When you are sending a text, it is important to get right to the point. Tell your customer why you are messaging, what kind of deal you are offering, how it will help them out, and also how to take advantage of the deal. This will leave your customers a lot happier because you are not just wasting their time.

71. If you want to improve how you market products through mobile marketing, be sure to apply search engine optimization strategies to your mobile websites. Since most mobile searches are done through Google, you will want to SEO your mobile marketing materials using Google's preferences.

72. To increase your conversions, choose call-to-actions that are strategically optimized for the mobile experience. Traditional call-to-actions, like driving visitors to web forms and non-optimized pages can be very clunky in a mobile environment. Instead, try utilizing call-to-actions that befit the smaller screen like click-to-call or simply booking an appointment time.

73. Balance your mobile marketing within an integrated media strategy. Mobile marketing alone will not take your brand to the next level. Neither will direct mail or internet marketing alone. You need to develop a multi-channel strategy that works in harmony with each other to really tell the story of your brand. If you feel your mobile marketing strategy is acting on its own, now is the time to bring it into your larger marketing strategy.

74. You should use text messages rather than sending files that will take a long time to load. Pictures might load quickly on certain devices, but you should think about people who do not have access to a good network. If your message takes too long to load, people will not open it.

75. Personalize your messages. Use the subscriber's name and make sure the platform you use can inset the person's inputted information into the message. Having personalized messages helps improve your relationship with your customers. You have only 160 characters and the person's name is included, no matter the length. Try keeping your messages short when you personalize them.

76. Keep track of a customer's buying habits, and use those results. Personalize your messages to a customer based on their actual habits and you will find that people become more interested in your business. When you take the time to make a person feel important, they will become return customers much more easily.

77. Try to limit the amount of offers you're sending via your mobile marketing campaign. It can be a little tedious for you to sit there and devise so many alert messages and callto-action lines to send out, and it can be really annoying to the people receiving them. Keep your messages at a minimum unless you really have something to say.

78. Keep in mind that mobile marketing is targeted for keeping your current customers, not acquiring new ones. Current customers know your product, and are much more open to getting texts from you and trust your website. New customers will probably find you using a regular computer, though it won't take them long to sign up for texts.

79. Perform usability testing for your campaign. Enlist your friends, family and coworkers to help you by receiving messages and responding to them. Ask for feedback on ease of use and enjoyment. They should like what they see on the display and report that it was clear and easy to follow.

80. Be a leader in mobile marketing, not a follower. Mobile marketing is still the wild, wild west when it comes to innovation and creativity. There are a lot of options available on the market to consider, but don't only go with what's out there. Look at your audience and strategize on new ways to reach them via mobile. You may come up with a successful mobile messaging alternative at a fraction of the price of a paid service!

81. To make sure your audience looks at your content, make sure they can read and access it using only one finger. If seeing what you have to offer takes too much effort, many customers will just give up and look at something else. There are many people trying to read customers through mobile devices, and making your content easy to digest will give you an advantage.

82. Keep it brief! The messages that you include in your mobile marketing campaign should be short, urgent and clear! If you include a bunch of filler in them, the reader is not going to take the time to read through it. They will not find out what you are offering them. It will be a waste of your time!

83. Track your QR codes. There are several free sites online that allow you to keep track of the amount of traffic your QR codes produce. Use this to help you determine which marketing tactics are working best for you and eliminate those that are not quite as effective in attracting new customers.

84. Although slow to the start, mobile marketing is a great way to bring customers to your products. So do not panic. It just takes a little while longer to gain the trust of an on-the-go user since they don't typically follow links all day long.

85. If you are going to send out text messages to your customers, do not send them out at hours that would be inconvenient for the clients. Stay away from sending anything out in the evening or early morning. Also, do not send anything on Sundays or holidays unless it is extremely important and relevant.

86. Include a link to your website at the end of your message. You should develop a mobile version of your website that people can easily navigate from a cell phone or tablet. If you do not have a mobile website, most users will still be able to access your regular website on their phones.

87. When you have an event planned such as a big sale, you can send reminder messages to people. You should probably let people know about it two weeks in advance, and then remind them about the event a few hours before it starts. Do not constantly send messages about one event.

88. Stay away from flashy design. If you want to add music to your webpage, that is fine, but you should not send messages that have music or flashy images attached to them. People like simple messages, and if yours starts blasting music at them or brightly flashing, they will immediately hit delete and ignore you.

89. If you really want to convert sales with mobile marketing, work hard to make visiting your site a pleasurable experience for people. Because most mobile users are on-thego users, they're more inclined to quickly browse through multiple sites than PC users are. Give them a reason to stick around.

90. If you're thinking about expanding out to a different market with a different product, make sure that you start this effort normally first before you branch out to mobile marketing. It's going to be very difficult to pull people in from the mobile world to your new product, so go with what got you here and just repeat the process.

91. Getting a webcam and setting up a Skype account to have a face-to-face with your customers is a great way to handle mobile marketing if this fits your business. Not every person out there wants to be that personable in business, but if you have affiliates working for you or some seriously loyal customers, this is a good move to stay in contact with them, in a personal way.

92. Your thinking should change completely for mobile marketing if you hope to be successful, because you're not really dealing with a one-on-one customer-client relationship anymore. You're now dealing with people out in public browsing their mobile devices. This means you need to train your brain to think like a busy person and what would grab their attention.

93. It is important to keep track of all the responses that you are getting from your mobile marketing adventure. This will allow you to know if you are doing the right thing, or if you need some improvement somewhere. Use a mobile-only web analytics service to keep track of everything.

94. Focus on relevance and timeliness when planning your mobile marketing campaign. Messages received in this format should be brief bursts of information that can be immediately applied. For example, rather than messaging about a sale scheduled weeks in advance, send a reminder shortly before opening hours or provide information not previously available like a change in speaker.

95. Let people know you offer mobile marketing in every way you can. Talking about it on your blog, website, and forums will inform your customers of the program, and give them the information they need to participate. Use social networking to draw customers in, by offering special deals only available through the mobile program.

96. Get training. Many vendors actually offer training programs on how to safely and properly run a mobile marketing campaign. These people will educate you on everything from how often to send out deals and messages, to the regulations you will need to follow while your program is ongoing. Take advantage of this.

97. Your mobile marketing campaign should never replace an existing campaign; it should simply complement it. You should be using mobile marketing in order to keep your current customers and/or to cater to mobile users within your market niche. Just make sure to keep your other campaigns running.

98. Craft a mission statement more for your purpose than anything if you want to stay on track in social mobile marketing. Adhering to the principles that are important to you will keep your business running smoothly.

99. Be sure that you modify your blog so that it looks great on any type of mobile device. This is imperative if you're using a blog to communicate with people. Your blog might look okay from the Android, but iPhone might slaughter it. You will need to get to work modifying it before other people are scared away.

100. Remember to link properly when using mobile devices. Do not link to your home website, link to the mobile version of your website so that your customers can get the entire picture. If you do not have a mobile version, you really need to get to work on it and have one for the mobile users.

101. To assure the emails you send out are effective, make them mobile friendly. Let your recipients click on a phone number rather than a link. Optimize your pages so they appear properly on mobile devices. Many people are now checking email with the mobile devices, so emails should be mobile friendly.

[Go to Top](#page-0-1)

## **Special Bonus: The Simple Strategy That Made Me an Internet Millionaire**

## **3. The First Step: Discovering Profit-Driving Keywords**

<span id="page-15-0"></span>There is a special breed of Online-Millionaires that are making money on the internet like crazy. You've probably never heard of them. They keep themselves and their activities under the radar. Why? because they follow a certain simple strategy and they don't want you or anyone else to discover it. This strategy has created more millionaires than you could ever think possible.

How do I know? I am one of those Millionaires, and I'm going to reveal to you now each and every component of this incredible strategy.

My name is Meir Liraz. You may have stumbled on my name on the internet, probably in relation to my capacity as a writer and publisher of business guides. This is just one side of me, the visible one. There has been another side to my online presence, a concealed one. And there is where I've been taking advantage of that simple strategy to accumulate my seven figure fortune.

So why reveal my methods now? Well, I'm semi retired and I've made enough money so that my kids do not need to work one more day in their lives (if they so desire). I've had my blessings and now I want to help others succeed as well, this is my way to give back.

Now look, 99% of the folks who try to make it on the Internet follow the same rout, the same set of activities. They all move in one big herd. Listen, In the highly competitive online arena, when you do the same things as anyone else you don't stand a chance to succeed - you are doomed.

In order to win the internet battles you must go off the beaten path, you need to do something different, you need a competitive edge - and that is where my simple strategy comes into play. It gives you that "unfair advantage" to boost your sales, pile up profits and leave your competitors in the dust.

When a soldier goes into battle he seeks to equip himself with the best weapons he could lay his hands on. The same goes for the internet battles. The single most important factor in utilizing my strategy successfully is equipping yourself with the right tools and services. The magic word is 'Automation'. You need to have the best tools and you need to know how to put them to best use. This is critical, some of the tools that I'll show you can actually heart you if not used correctly.

Look, in order to make money on the internet you need to get noticed by the search engines and you need to climb up the search engines result pages (SERPs). Unfortunately Google and the other search engines give preference to large and established sites. The little guy with a relatively new or small website does not stand a chance. You could of course go the "natural" rout. That will take you about 5 years to establish a site that will be liked by Google. I don't know about you, but I prefer to start

making money with a new site much earlier than that. That is why you need to use some special tools, to take some unconventional measures - you need to be a little more creative.

As a matter of fact, one of the best kept secrets of the cyber-millionaires is what tools they use and, more importantly, how they make use of them for maximum benefit.

Now I'm going to show you exactly how this simple strategy works and how the tools integrate perfectly within it to come up with the easiest, fastest, most effective way of making money online.

The way my strategy works is simple. You focus on creating quick little sites that each target a laser targeted long-tail keywords. Once you complete one site you quickly move onto the next. So you don't want to spend too much time on any one site. This way you create, one by one, an army of passive income websites that keep producing cash for years.

I'll show you exactly how to create and promote your first money making website, than you just rinse and repeat to create as many websites as you wish, the more sites you create the more money you make. The only limit is how far you want to go.

Now let's not waste any more time and move directly to the first component of the strategy which deals with deciding on the keywords your site is going to target. This is a crucial decision and a fundamental part of achieving success online. You could do everything else perfectly, but target the wrong keywords and your site will be a total failure. in this chapter I'll tell you exactly what to look for when searching for good solid keywords.

Most Internet Marketing "experts" and the self-proclaimed gurus will tell you to use the Google Keyword Tool (now called: "Keyword Planner" and is only available to Adwords account users) for your keyword research. This is a big mistake! if you only use the Google tool you'll end up going in circles with the rest of the herd achieving no success. Why? although the Google tool will provide you with a nice list of several hundred keyword variations, it will tell you nothing as to the competitiveness of the terms. You have no clue as to how hard it will be to rank in the search engines for any specific term. This is critical. Most newbies will choose a term from the Google Tool that is too competitive and end up hitting a brick wall. You certainly don't want to be spending any time or money building a site that will never rank in the SE's.

In order to implement the strategy successfully you need to utilize for your keyword research a tool named [Keyword Canine](http://www.liraz.com/canine) (If the link doesn't work, copy and paste the following URL into a browser: **www.liraz.com/canine**).

Keyword Canine (KC) will also provide you with a nice list of several hundred keyword variations but it goes beyond the Google Tool in that it will also analyze the competitiveness of each keyword variation. This is crucial and that is where you gain your "unfair advantage" over the 99% that only use the Google Tool.

How does KC do it? it has a special algorithm in its backend that looks at the top 10 Google search results for your chosen keyword and produces an accurate analysis in the form of "Very Easy, Easy, Moderate, Hard or Fierce" so you can literally plug in your keyword and get an instant answer.

Keyword Canine has a ton of additional features that can help you as an Internet marketer but for the purpose the implementation of my strategy, the competition analysis is what we need.

I'm not going to walk you here thru the steps of conducting a keyword research with Keyword Canine as they have pretty good tutorials explaining everything. Simply sign for the service and follow their instructions.

Now let's see what properties a keyword must have in order to make us the most money.

For starter it has to be of a commercial value. This relates to our business model, the way we monetize our site. I will elaborate on this in a later chapter but for now I can tell you that our income will come from two sources:

- a. Google AdSense ads.
- b. Affiliate Programs

To maximize our income from those two we need to look for keywords in markets that has AdSense advertisers and affiliate programs that are willing to pay us top dollars. in the appendix you can find a list of the 50 best paying affiliate marketing niches. These are the markets that has a high concentration of AdSense advertisers and affiliate programs that are willing to pay top Dollars for your referrals. If you plan to tap any of these niches you must take into consideration that these are also the most competitive ones. However, I think it is still possible to find gem keywords in these areas provided you do your keyword research right. Alternatively you can look at other, less competitive, niches and still make good money as long as you take into consideration their commercial value.

Another property that you want to consider when looking for good keywords is the search volume. Obviously, even a #1 ranking isn't going to do you any good at all if nobody searches for the keyword that you rank for. I would say that the minimum search volume you should look for is 500 monthly searches (Keyword Canine shows you the search volume right next to the keywords in the list). Some will say that this is too low to target, however I had many successes with pages targeting close to this number of monthly searches.

The next property you need to consider for a good keyword is how competitive it is, how hard it will be to have it ranked in the first page of Google's search results. This is critical, however if you use Keyword Canine it will do the competition analysis for you and come with a recommendation in the form of "Very Easy, Easy, Moderate, Hard or Fierce". I would not go beyond "easy" with a new site.

So to summarize, in order to find a good keyword you need to consider:

- \* Commercial value
- \* Search volume
- \* competition strength

How many keywords should you target in one site? Some will tell you that you need to look for several terms and optimize each page in the site for a different term. This is not how my strategy works. For the small niche sites that we create it is best to dedicate each site to only one keyword and direct all our Search Engine Optimization (SEO) efforts towards the main page that is optimized for that keyword. We don't want to dilute our efforts by targeting several keywords in a site. With this concept in mind we don't want to waste our time looking for other keywords that will not rank anyway. Your time is better spent working on your linking structure (discussed later) or researching new keywords for new sites.

[Go to Top](#page-0-1)

## **4. The Second Step: Monetizing Your Site**

<span id="page-19-0"></span>The Simple Strategy's business model is based on 2 sources of income:

- a. Google AdSense ads.
- b. Affiliate Programs

Which is better? there is no clear answer to this question. Some niches will produce better with affiliate programs while others with AdSense, you should test on a niche by niche bases. Usually you'll make more money with an affiliate site, unfortunately there may be many instances where you will find a good niche with keywords that can be easily ranked but no suitable affiliate program, in this case you'll use AdSense ads, and by the way, this will happen to you a lot.

Once you find a good keyword to target you start looking for an affiliate program that will go with this site. As a rule of thumb you should always prefer to promote digital products (eBooks, software, online services, etc.) over physical products. Why? because digital products come with higher margins which in most cases translate into higher commissions to the site owner.

Where can you find good affiliate programs to promote?

Your first bet should be the [Clickbank Marketplace](https://accounts.clickbank.com/marketplace.htm) (https://accounts.clickbank.com/marketplace.htm)

Clickbank offers thousands of products, look for products that are 100% relevant to your niche and has a credible sales page.

If you can't find a suitable product at Clickbank try one of the following affiliate program directories:

[Commission Junction](http://www.cj.com/) (http://www.cj.com)

[Affiliatetips.com](http://www.affiliatetips.com/) (http://www.affiliatetips.com)

[AssociatePrograms.com](http://www.associateprograms.com/directory/) (http://www.associateprograms.com/directory/)

[Affiliatesdirectory.com](http://affiliatesdirectory.com/directory/) (http://affiliatesdirectory.com/directory)

If you still can't find a suitable affiliate program try a Google search that combines your keyword with the word "affiliates" and other similar variations. Sometimes this works and you will find one or more good affiliate offers for your niche.

If all of the above does not work and you can't find an affiliate program that is relevant to your target niche, monetize your site with AdSense ads. This is not necessarily a bad thing. I had AdSense ads that produced \$5, \$6 and even \$9 per click.

Anyway, don't ever be tempted to post affiliate links that are not fully relevant to your target keywords! this will never produce satisfactory results.

Where should you place your affiliate links and AdSense ads on the page? The best spot would be right below the top article title and above the article body, if you are using Wordpress it would be directly below the post title and above the post content. This would be the spot that will by far produce the best results.

As for the AdSense ads, I always match the background and border of the ad with the background of the theme where the ad will be placed and I recommend you do the same - my tests show that this increases the effectiveness of the ads. You can use a plug-in for Firefox and Chrome called [Colorzilla](http://www.colorzilla.com/) (http://www.colorzilla.com/) to help you do this quickly.

Another good option for the affiliate links is to embed them within the text, preferably towards the top part of the article.

As for affiliate links, my tests show that reviews and text ads will, in most cases, outperform banners. I guess some folks simply ignore banners altogether. I seldom use banners to promote affiliate offers, I've always found effective ways to present affiliate offers with text only. I will be the first to admit that my pages are not very pretty, but hey, I'm not in the business of creating cute pages, I am in the business of making money, and for this my "not pretty" pages are doing very well.

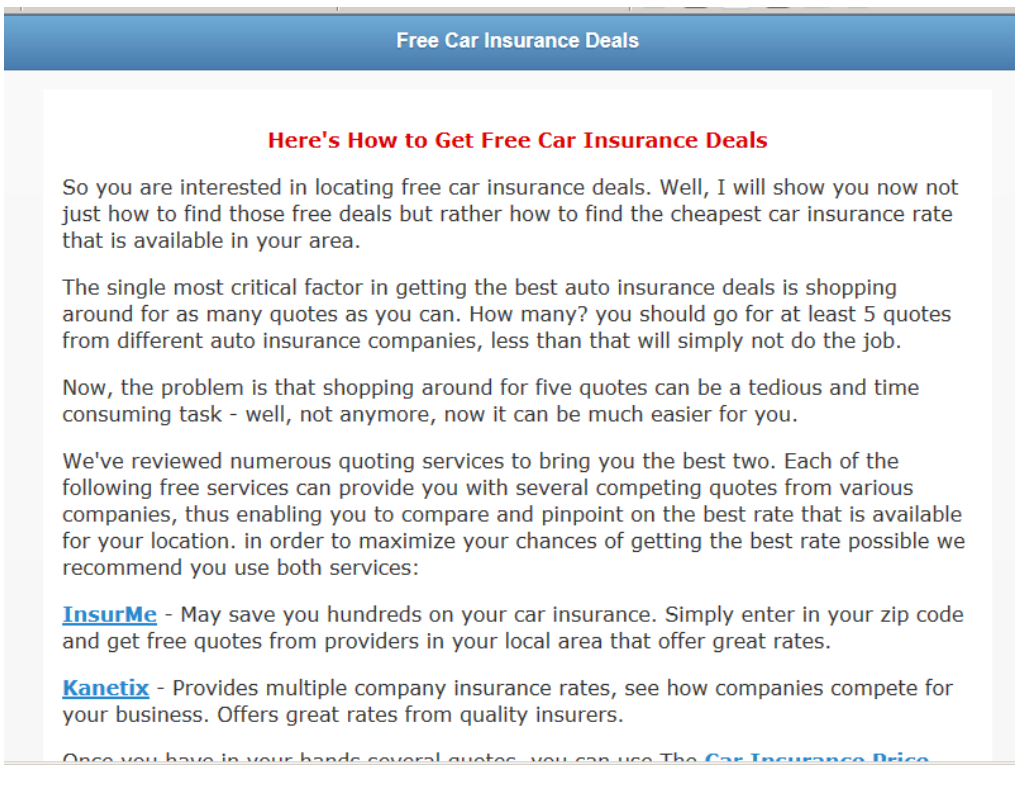

Below is an example of affiliate links embedded within an article:

Here's is an example of affiliate links in a review format placed under the title of an article. By the way, I've used this format, "The 5 Best ...", multiple times with various niches. Over the years this format proved to be very profitable for me.

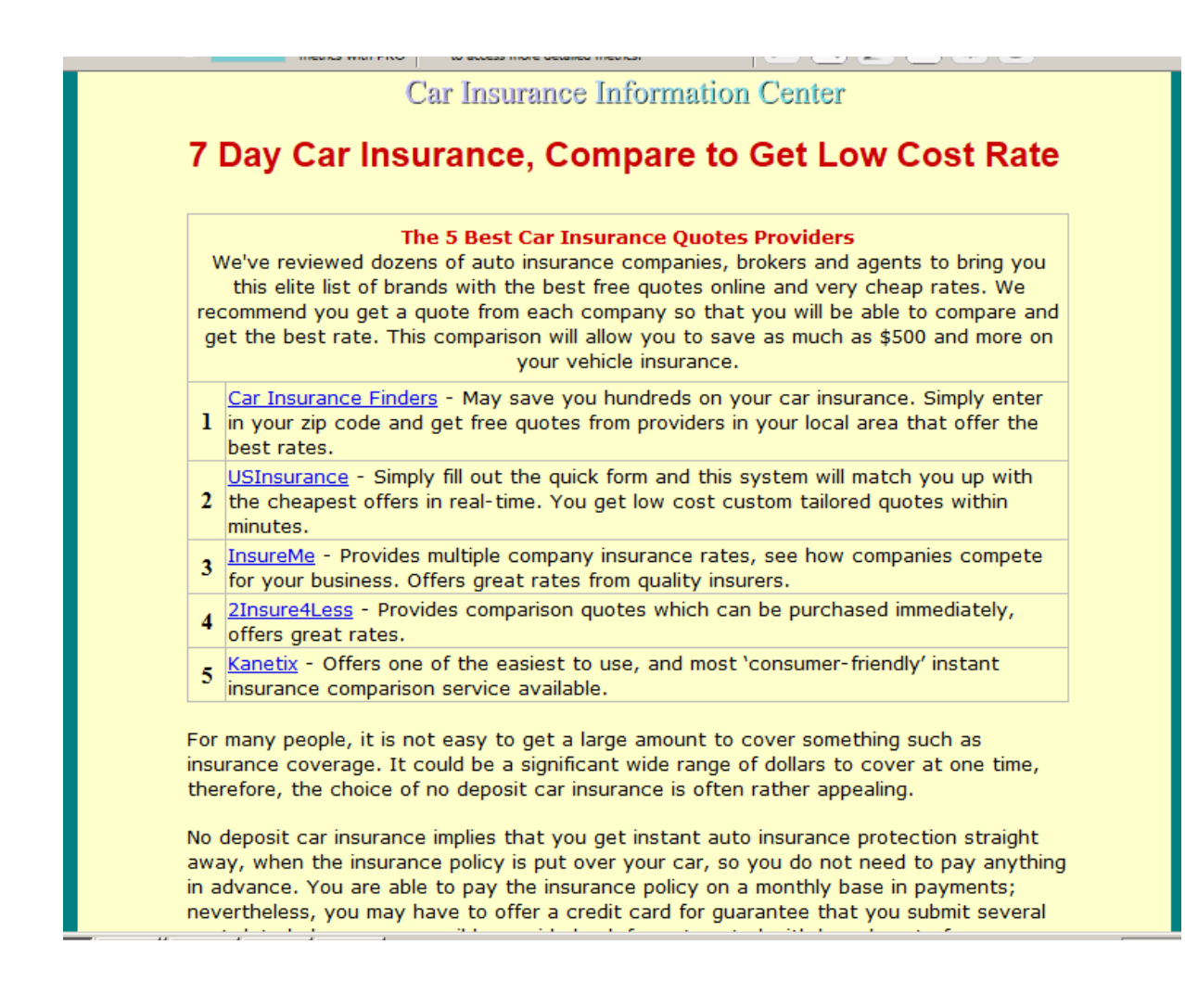

#### **Build an Email List**

The biggest sin committed by internet marketers is not building an email list made of emails collected from visitors and customers. In order to maximize the profit potential of your site you need to create an email list. Fortunately, all the aspects of building and maintaining a list can be, and should be, automated. Selling to your list is the easiest money you're going to make.

Now I'm not going to teach you basic Email marketing here, you'll find plenty of resources online. However, here are 4 important points that you should consider:

1. Build an opt-in form and integrate it into your home page. Place it "above the fold," so visitors can see it immediately and don't have to scroll down.

2. Offer a lead magnet, something that has value that you offer in exchange for the visitor's email address. This could be a free eBook, a special report, a webinar, a list of tips, Etc. You have to tailor the offer to fit your niche so that you keep your list targeted, this is important.

3. Use [Weber](http://www.liraz.com/aweber) (If the link doesn't work, copy and paste the following URL into a browser: **www.liraz.com/aweber**) to manage your list building and marketing activities. Aweber is the industry standard. It's extremely powerful yet very easy to use, most of the successful internet marketers use it. Working with Aweber is a breath, it will automate all your email marketing activities: creating your sign-up forms, collecting and managing subscribers, sending out scheduled emails and more.

4. Email marketing is about creating a relation with your visitors and customers, it's about trust. Do not abuse it by spamming your list with frequent blatant sales offers. Send them at list 3 useful, content filled, emails for each email that contains a sales offer.

[Go to Top](#page-0-1)

## <span id="page-23-0"></span>**5. The Third Step: Creating a Site That Will Attract Tremendous Amounts of Traffic**

Once you have chosen your keywords you are ready to build your site. For your domain name you should strive for an exact match domain (EMD) if available. So if your keyword is 'women car insurance' you'll go for www.womencarinsurance.com. if this is not available try the .net, .info or any other TLD that happens to be available.

EMD domains used to get you a big advantage with Google - but not anymore. Unfortunately Google has changed their algo regarding EMDs but it can still get you some extra points, and of course anything that Google gives we are willing to take.

As for the hosting service I highly recommend you use [HostGator](http://www.liraz.com/hostgator) (If the link doesn't work, copy and paste the following URL into a browser: **www.liraz.com/hostgator**), They are reliable, responsible and very suitable for internet marketing activities.

The cheapest and fastest way to build an effective niche site is to use Wordpress. and by the way, HostGator is probably the easiest web hosting platform to install Wordpress on. Using a few clicks of the mouse, your HostGator-hosted Wordpress site will be up and ready in less than five minutes. look for instructions at their site.

Once Wordpress is installed on your server there are some modifications that you need to make to the site.

First you need to set Wordpress to present SEO Friendly Permalinks. Although we don't' concentrate on the internal pages of our site, they often can rank in the SE's. So it is very important to set a good URL structure. Once logged into Wordpress, Click "Settings" then "Permalinks" and change it from default to "Post Name." This will change the structure of the URL's from default (site.com/?p=114 for example) to a good, SEO friendly version (site.com/title-of-post-goes-here).

Now replace the default theme with another one, simply find a new theme that is simple and "clean" - use the automated theme installation process from within Wordpress.

"Appearance" then "Themes" (while logged into Wordpress) then click the "Install Themes" tab. Leave all of the fields empty (they are by default) and then click the "Find Themes" button.

Next, Clean the theme from unnecessary elements - by default, most themes have the sidebar loaded up with useless things like META links, a calendar, archives etc. The footer also typically contains one or more links that can be removed and there are a few other useless things included by default as well. So the next step is to clean all of that up! We don't want excessive external links draining the authority we generate, which could be going back into our internal pages. And we want everything focused on the content and the ads.

Now you need to set the homepage to show only one article - it needs to look more like a static site and less like a blog. Primarily because it reduces canonical URL's and

duplicate content. To do this, you're going to publish the homepage article as a page rather than as a post!

Once you've done that, click "Settings" then "Reading" and select the "A static page" radio button and then next to "Front page" select the page that is optimize for your keyword and then click "Save Changes." Now view your site in a browser and you should see that article, and that article only, on the homepage.

Now Clean up the footer and the sidebar and remove any unneeded links like the link to the theme creator's website, the link to Wordpress, Etc.

What theme should you choose for your Wordpress site?

While there are many free Wordpress themes out there, I recommend you use a theme called [Thesis](http://www.liraz.com/thesis) (If the link doesn't work, copy and paste the following URL into a browser: **http://www.liraz.com/thesis**). This is much more than a theme, it's more of a design and template manager for Wordpress and it's the best theme for a business site that is meant to be ranked high on the search engines.

#### **Now what about content?**

You need to start with at list 6 article pages for a new site. Each article should be 500 to 1000 words long.

The best source for site content is a service called **Article Builder** (If the link doesn't work, copy and paste the following URL into a browser: **www.liraz.com/articlebuilder**).

Article Builder produces high quality unique articles built around the topics and keywords that you give it. Each article is built by weaving together snippets to build an article based on your category and subtopic choices. They have tens of thousands of categorized snippets in the database, every time you generate an article, it's different!

If article builder does not have articles in your topic you'll have to contract someone to write the articles for you, this is not expensive. Simply run a Google search for "article writing" or "articles writers" and you'll get plenty of offers.

In addition to being a good source of content Article Builder has another extremely useful feature. It can post content automatically to your Wordpress site on the schedule you choose. Why this is important? because Google likes sites that are being updated with new material on a regular basis. It is recommended that you set Article Builder to post a new article to your site once a week or about 3 articles monthly, this way you'll gain some extra points with Google.

Now here is a trick to creating articles fast and cheap. This is not very ethical and I am a bit shame telling you I did it, but anyway since I pledged to tell you all my tricks (or at least most of them ;-), I fill obliged to tell you about this one too, just that you'll know that this is available.

Here's how it works, you run a Google search with your topic as the search term, you add the word 'tips' or 'Guide' to the search. Now you collect several snippets from

different good on topic articles that came in the search. next, you combine these snippets into one article. Now you spin this article with a spinner software to get an entirely new article. Just make sure you use the manual spinning mode so that your article will make sense.

In case you are not familiar with the concept of "spinning articles" here are some explanations. With this process you utilize a simple software program that takes an original article and alter it using replacement words (synonyms via an automated thesaurus) in order to create entirely new articles without having to re-write them. It's called "spinning" an article. This have many uses in the Internet Marketing field and we will talk about it later when we discuss linking strategies.

The best spinner software on the market today is called... [The Best spinner](http://www.liraz.com/bestspiner) (If the link doesn't work, copy and paste the following URL into a browser: **www.liraz.com/bestspiner**). If you wish to be a successful internet marketer you need to familiarize yourself with this concept. They have on their site a nice video explaining its uses. You should take a look.

#### **Optimizing Your Site For the Search Engines**

Once you have your pages and content in place it's time to optimize them so that your pages will rank as higher as possible on Google and the other search engines. In this section we'll deal with the "On Page" optimization.

While the "Off-Page" optimization, mainly the external linking structure (that we'll discuses later), is what will give you your unfair advantage - the on-page optimization is a pre-requisite for the off-page to succeed. What I mean to say is that if the on-page optimization is not done right, the best off-line optimization in the world will not help you one bit. so you need to pay attention here.

I'll walk you now step by step in what you need to do:

**1. Title tag** - this is an HTML tag that goes within the header section of the page. Title tags are the most important on-page factor for SEO. Your keyword should be included within the title tag preferably close to the beginning of it. This is what Google shows on its search results page so you should also make it attractive so that it will entice searchers to click on it. Don't just throw your keyword there, make sure that it is appealing.

**2. Headline tags (H1, H2, H3)** - make sure your page include one H1 tag with your keyword in it. This headline tag shows Google that the text within it is important to the intended audience.

**3. Meta Description tag -** while this does not have a bearing on the ranking of the page, Google still pulls the text of how it describes your page to other people from this tag - be sure to make it attractive so that more people will be clicking your page.

**4. Images** - you should include at list 2 images in each page. Also add one video to one of the pages in your site, you can simply embed a video from YouTube. Make sure one

of the images has your keyword in its ALT tag. All other images need to also have ALT tags but should not include your keyword in them. Too many ALT tags with your keyword can lead to an over optimization penalty by Google.

**4. Keyword density** - the exact keyword density is not important, I'll say it again, the exact percentage of the keyword density is not import. Simply include about 3 instances of your keyword in each page, one of them should be close to the beginning of the article, one of them can be in Bold or Italics and that will do (do not be tempted to overdo it - that's a common newbie mistake).

**5. Synonyms** - you can include 2 or 3 synonyms to your page that does not include exact words from your keyword.

**6. Article Topic** - this is important- your content should be on topic and match the niche and the keyword that is being targeted.

**7. Outbound link** - add one outbound link pointing to an authority site in your topic. This could be a Wikipedia page in a similar topic to yours. Place it at the bottom of the page, you can call it 'recommended source' or something similar. Ah, and do not add a 'no follow' tag to it, leave it in a natural state.

**8. Unique Content** - the page should be unique and not a duplicated one, if you are using a spun article it should be at least 75% unique. it should also be making sense and has decent grammar.

**9. Length of articles** - each page should be between 500 and 1000 words long. Be sure to vary the length of the articles in a site. Don't make all the articles exactly the same size.

Once your site is online and the on-page optimization is set, it's time to start creating links pointing to it. That's the subject of our next chapter.

[Go to Top](#page-0-1)

## <span id="page-27-0"></span>**6. The Fourth Step; Creating an External Linking Structure That Will Blast Your Site to the Top of Google**

Search rankings for a specific keyword are primarily driven by the backlinks to your website using that keyword in the anchor text. But not all backlinks are treated equally. The more powerful a back link is, the more "juice" it flows into your website. And the more "link juice" that flows into your website, the higher your website ranks in search results. So both quantity and quality of back links are important in ranking higher in search results.

Getting external links, the link building phase of the Amazing Formula is the single most critical factor for attaining high rankings and consequently making money online.

Your link building activities are what will make or break your online business. On one hand, when done right, it can blast your pages to the top of Google - on the other hand, even a small mistake can drop your pages into the Google abyss.

Too many links containing the exact same anchor text - Boom, Busted!

Too many links from low quality sites - Boom, Busted!

Too many links coming from just one genre (e.g. only from directories) - Boom, Busted!

Too many links coming from non relevant pages - Boom, Busted!

You get the picture...

That is why I strongly encourage you to acquire every piece of link building knowledge you can lay your hands on. Sorry pal, there is no way around it. if you wish to succeed in internet marketing you must know link building. Even if you are planning to outsource your link building tasks, you should be able to supervise everything that is done for you, and you should ask that they get your approval in advance for all the details of each linking campaign they run for you.

Listen to what happened to me once...

One of my sites had a page that was ranked #6 on the first page of Google's search results for a very competitive term for a couple of years. This page was earning me a nice sum of money day in and day out. One day I decided to try to improve its ranking, I contracted a firm from the Philippines to do a small manual linking campaign for this page. This firm came highly appraised on the forums and the people there were nice and seem knowledgeable. At that time I was busy with a big project and also a bit out of laziness I neglected to ask for a preapproval. To make a long story short, one month and 400 Dollars later my page sank to the fourth page of the Google SERPs.

Now there are two morals to the story:

First, don't count on anyone to do a link building job for you without your approval, in advance, of any small detail of it.

Second, If you have a money producing page ranked anywhere on the first page of Google - don't mess with it!

If you are curious as to what went wrong with this campaign. In the postmortem I discovered that they created too many backlinks with the exact keyword as the link text - and this is something that Google does not like.

Now, the best link building knowledge source that I know of is the [Link Building Course](http://www.liraz.com/linkbuilding) (If the link doesn't work, copy and paste the following URL into a browser: **www.liraz.com/linkbuilding**). I strongly encourage you to buy their course. It's a bit pricy but it is well worth the price. Look at it this way, each mistake that is not being avoided due to lack of knowledge can cost you many many times more than the price of this course.

OK, now we are ready to delve into the Amazing Formula's linking strategies.

For our external linking structure we are going to utilize the most effective most powerful linking strategy there is, called "Tiered Linking".

With Tiered Linking you build 3 tiers of links, the links in tier 1 points to your money page, tier 2 points to tier 1 and tier 3 points to tier 2. Basically you are building backlinks to your backlinks. This structure gives your first tier of backlinks more strength and authority. Over time your tier 1 backlinks will gain page rank and that link juice gets passed directly onto your site. It creates a knock on effect passing huge volumes of link juice and authority all the way down the chain to your site. Another advantage of this structure is that it gives search engine spiders thousands of paths and opportunities to land on your site which will further increase rankings.

Here's a diagram that gives you a representation of the Tiered Linking structure:

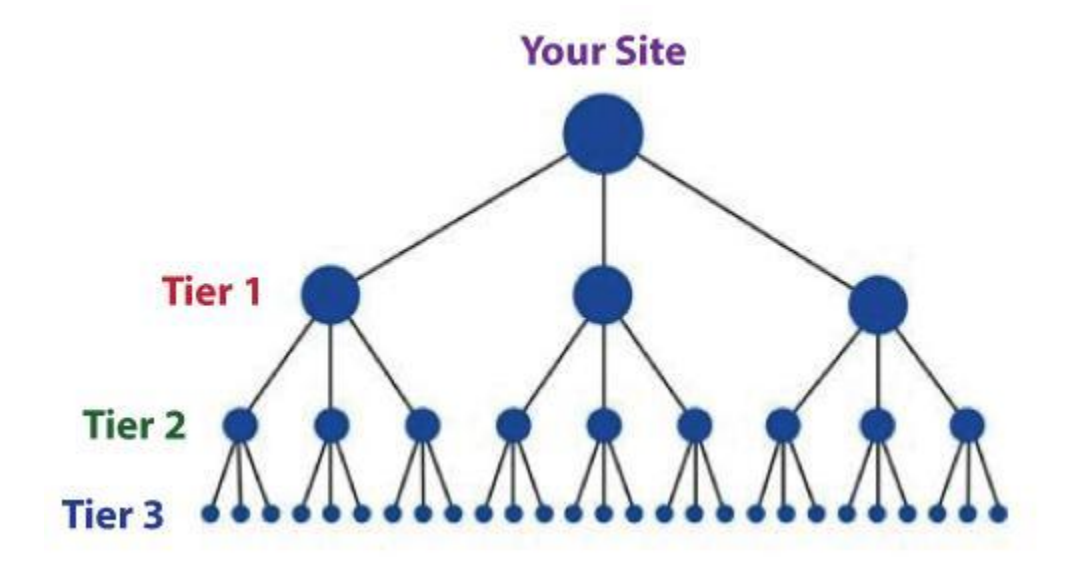

Now let's start with the process of building links for tier 1, these links point directly to your money site.

The links for tier 1 should be created manually and gradually. This means it should be done by you or outsourced to a firm that does manual linking - no automatic software at this phase. It should be spread gradually over two months, faster than that can trigger Google's penalty algos. You can't speed up stuff like building tier 1 links, or else you're going to get penalized.

If you don't have the time or the inclination to do the manual link building yourself, you can outsource it. This is what I'm doing. Manual link building is a tedious task so I usually hire someone else to do it for me. A good and reliable manual link building service that you can hire is [Rank Crew](http://www.liraz.com/rankcrew) (If the link doesn't work, copy and paste the following URL into a browser: **www.liraz.com/rankcrew**). I highly recommend them.

While building tier 1 you need to vary the anchor text as much as possible since Google discount too many instances of exact match anchor text. Follow these guidelines for the link text (anchor text) of your back links:

20% Main keyword exact match (e.g.: "main keyword")

20% Variation of main keyword (e.g.: "best main keyword resource")

50% Generic anchor text (e.g.: "click here, here, clicking here, good resource, see this, have a look")

10% URL of the page as the link text (e.g.: "www.mainkeword.com" or "mainkeword.com" or "http//:www.mainkeword.com")

Now to the actual link building. I can't teach you here all the aspects of doing basic linking, this is beyond the scope of this guide. You should be able to find plenty of resources for that online, or better off, buy the [Link Building Course](http://www.liraz.com/linkbuilding) (If the link doesn't work, copy and paste the following URL into a browser: **www.liraz.com/linkbuilding**), this is the best resource of linking knowledge that I know of.

I will however give you some basic guidelines, point you to the right directions and provide you with a list of sites that can feature links pointing to your site.

**Important Note:** before you create backlinks with any site, make sure they are not adding the NoFollow tag to their links - do not create tier 1 links with sites that NoFollow their links.

Now here's a list of site's categories where you should build links for your tier 1 (find more sites in the Appendix):

**Web 2.0's** - great for creating mini sites with articles and videos that link back to your main site. You can use spun articles for the content. Here's where [The Best spinner](http://www.liraz.com/bestspiner) (If the link doesn't work, copy and paste the following URL into a browser: **www.liraz.com/bestspiner**) will come handy. You can use articles that are spun to 50%. Create 10 blogs here and post to them with your link embedded. Make sure the topics are relevant to your keywords, this is important.

Here's a sample of sites in this category (find more in the appendix): wordpress.com blogger.com issuu.com yola.com tumblr.com weebly.com my.opera.com livejournal.com typepad.com sfgate.com

**Social Bookmarking** - get your site bookmarked! 30 bookmarks will do it.

Here's a sample of sites in this category (find more in the appendix):

connotea.org delicious.com digg.com reddit.com slashdot.org stumbleupon.com citeulike.org chime.in bibsonomy.org blinklist.com

**Directories** - web directories are a great source for links - strive for about 40 quality directory links submissions. Seems tedious? there is an excellent tool that can help you with this task. It will make creating manual links from directories a breath. I strongly recommend that you use it: [DeepLinkerPro](http://www.liraz.com/deeplinker) (If the link doesn't work, copy and paste the following URL into a browser: **www.liraz.com/deeplinker**) It allows you to use varied anchor text and also to drip feed the submissions over time to make it all look as natural as possible.

Here's a sample of sites in this category (find more in the appendix): wordpress.org/showcase abc-directory.com cssdrive.com cuedirectory.com dirbull.com dirnext.com Elecdir.com elsf.org envirolink.org freeprwebdirectory.com

**Blog Directories** - If you have a blog get it listed on these sites.

Here's a sample of sites in this category (find more in the appendix): technorati.com alltop.com blogs.com globeofblogs.com blogcatalog.com topix.net/dir blogtopsites.com blogtoplist.com ontoplist.com hotvsnot.com

**Quality Article Directories** - You can use spun articles for submission to these directories. Note that the better directories will review your articles before accepting to their site, so make sure they are grammatically correct and make sense. Submit to 30 directories here.

Here's a sample of sites in this category (find more in the appendix):

TheFreeLibrary.com Ezinearticles.com GoArticles.com SelfGrowth.com Gather.com ArticlesBase.com ArticleDashboard.com ArticleSnatch.com ArticleCity.com Isnare.com

**Video** - create some videos and submit to video sites. You can find at fiverr.com folks that will create a nice video for you for 5 bucks a piece. 3 or 4 video submissions will do for this category.

Here's a sample of sites in this category (find more in the appendix): youtube.com vimeo.com dailymotion.com metacafe.com truveo.com videoegg.com videobomb.com veoh.com liveleak.com ifilm.com

**RSS Directories** - Create a RSS feed and submit to these sites. Submit to 30 directories here.

Here's a sample of sites in this category (find more in the appendix): topix.net blogdigger.com feedage.com feedcat.net finance-investing.com jordomedia.com medworm.com redtram.com rssmountain.com swoogle.umbc.edu

**Doc Sharing** - Submit a PDF file or a PowerPoint presentation here.

Here's a sample of sites in this category (find more in the appendix): issuu.com slideshare.net scribd.com docstoc.com thinkfree.com keepandshare.com memoware.com yudu.com ziddu.com docs.zoho.com

**Press Releases** - a good source for backlinks and news coverage - most of them cost money though.

Here's a sample of sites in this category (find more in the appendix): businesswire.com prlog.org betanews.com i-newswire.com pitchengine.com pr-inside.com prlog.org businessportal24.com cgidir.com free-press-release.com information-online.com

**Blog Guest Posting** - guest blogging is a powerful link building strategy, however, it's a time-consuming pain in the butt! This can boost your rankings but it is not mandatory to the Amazing Formula.

**Link Favors** - ask friends, Acquaintances and family to place links pointing from their sites to yours.

#### **Creating links for tier 2 and tier 3**

Once you have all your tier 1 links set it is time to start building your tier 2 and tier 3 links.

While with tier 1 we were careful to create our links manually in order for them to appear as "naturally" as possible, with tiers 2 and 3 we can let the quality slip a bit and increase the overall quantity of links that we build.

We still want our links to be contextual and relevant, but we can now use auto generated content on a second tier without a problem. We can worry a lot less about the overall authority and page rank of the domains we are building links from as we start to move the focus away from quality and towards quantity.

For tiers 2 and 3 we are going to leave the "manual" path and move to the "automatic" path. We are going to use a tool that will generate all our tiers 2 and 3 automatically. The best tool for this task is **Senuke** (If the link doesn't work, copy and paste the following URL into a browser: **www.liraz.com/senuke**). This is the tool that most successful Internet marketers use.

Senuke is a very powerful backlinking tool which has been designed to assist with the time consuming task of creating a large number of links. I'm not going to describe here how Senuke works as they have videos on their site that describe it better than me. What I can tell you is that with Senuke you can create tired link structures. As much as Senuke is powerful it is very easy to operate, creating tiered links is as easy as moving images on a screen - you need to see it to believe, just go to their site and watch the video. Now, what you do with Senuke is create a 2 tiered structure. It looks like a pyramid - one tier points to another tire that points to one of your tier 1 links - you need to build a different structure for each of your tier 1 links. Use their schedule feature to spread it over time.

Some say that it is safe to also use Senuke for creating the tier 1 links. They may be right, however being the cautious guy that I am, I am not yet ready to test this Hypothesis. I would stick with using only manual methods for the tier 1 links and I strongly advise you to do the same..

In addition to Senuke The Amazing Formula calls for the use of yet another powerful tool called [Backlink Booster](http://www.liraz.com/backlinkbooster) (If the link doesn't work, copy and paste the following URL into a browser: **www.liraz.com/backlinkbooster**). Backlink Booster automatically increases the power of the backlinks to your website. It's both a backlink indexer aiming to get your backlinks indexed faster, and also a backlink booster to help boost the amount of link juice each of your backlinks sends to your website (use it on your tier 1 backlinks).

Now, if we have Senuke why would we also need Backlink Booster? The fact is that many of the backlinks you are building are never found by Google thus seriously diminishing your linking efforts. What Backlink Booster does is it builds backlinks to your backlinks in a way that all of those backlinks that Google didn't find, are now found by Google. This not just help Google discover all of your backlinks, it also "boost" them so

that now more link juice gets passed to your site thus the authority they all possess is multiplied, which flows through to your website! So the end result is more, stronger backlinks!

My tests show that operating Backlink Booster in addition to Senuke creates a strong synergetic effect that translates in a much better Google rankings. It's the one-two punch that will get you that elusive Unfair Advantage. Anyway, in order to rip the full power of the Amazing Formula you need to activate both Senuke and Backlink Booster.

This concludes The blueprint of my simple strategy for making money online. Once you completed to create tire 2 and 3 links with Senuke and have Backlink Booster do its thing, all you have to do is sit back and watch your site climb the search engines rankings and the money that is pouring into your bank account.

Here's To Your Success

Meir Liraz

# # # #

[Go to Top](#page-0-1)

## **Appendix 1: The 50 Best Paying Affiliate Marketing Markets**

<span id="page-35-0"></span>The following are the best paying affiliate marketing markets:

Acne Aging Allergies Anxiety **Arthritis** Asthma Auto Insurance Back Pain Beauty **Cancer** Cats Cosmetic Surgery Credit Cards Credit Repair Debt Consolidation Depression **Diabetes** Dogs Email Marketing Employment **Fitness** Forex Hair Care Hair Loss Health Insurance Home Improvement Home Mortgages Home Owner's Insurance Home Security Homeschooling Insomnia Internet Marketing Life Insurance Muscle Building Network Marketing **Nutrition** Online casinos Online Poker **Parenting** Payday Loans Personal Bankruptcy Personal Development Personal Finance
Pregnancy Quit Smoking Real Estate Skin Care Snoring Stock Market **Stress** Teeth Whitening Travel Web Hosting Weddings Weight Loss

[Go to](#page-0-0) Top

### **Appendix 2: Sources for Backlinks Sorted by Category and Page Rank**

This list include the following categories:

- \* Web 2.0's
- \* Bookmarks
- \* Directories
- \* Blog Directories
- \* Quality Article Directories
- \* Video
- \* RSS
- \* Doc Sharing
- \* Press Releases

**Important Note:** before you create backlinks with any of the sites on the following list make sure they are not adding the NoFollow tag to their links - do not create tier 1 links with sites that NoFollow their links.

#### **Web 2.0's**

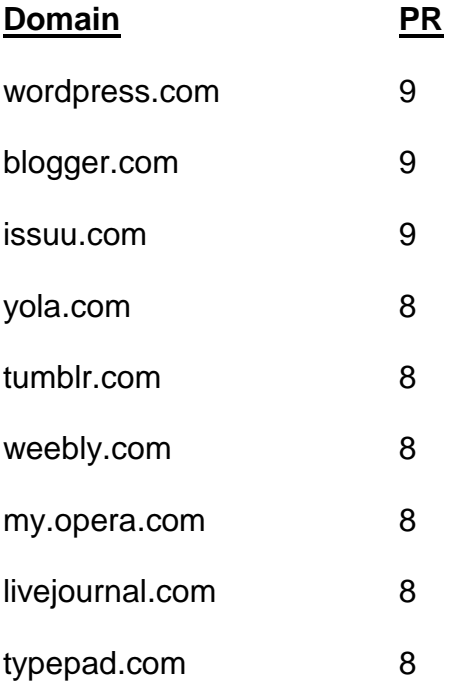

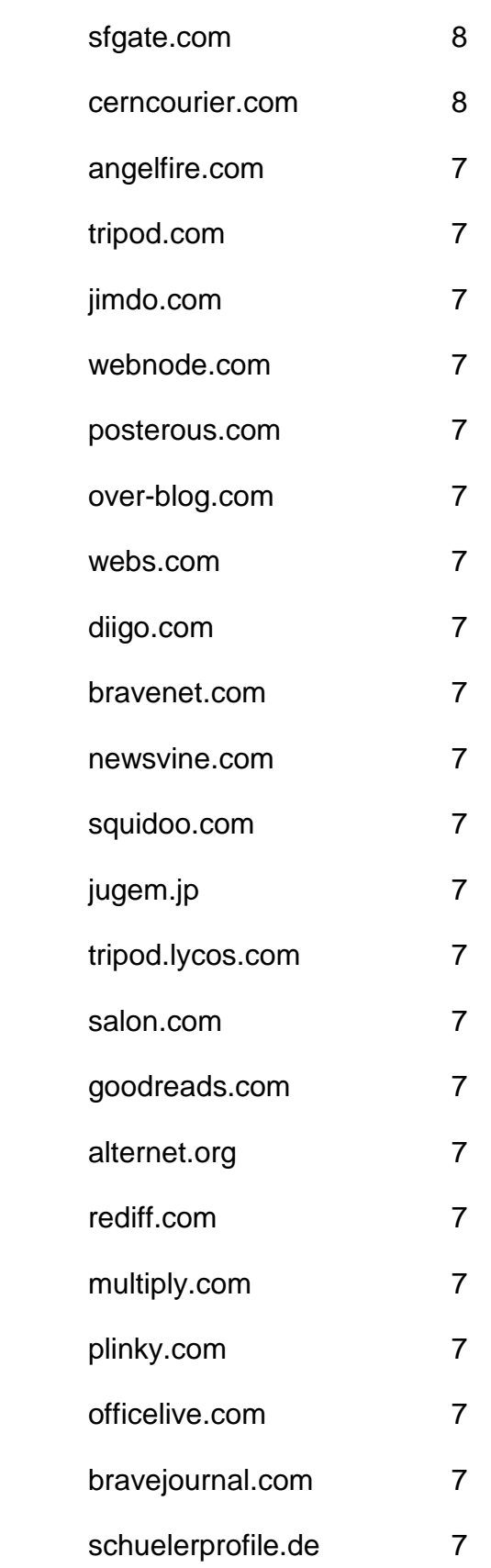

- freewha.com 7
- blog.co.uk 6
- blogs.rediff.com 6
- moonfruit.com 6
- zimbio.com 6
- fc2.com 6
- flavors.me 6
- wetpaint.com 6
- hubpages.com 6
- shutterfly.com 6
- quizilla.teennick.com 6
- webstarts.com 6
- xanga.com 6
- podbean.com 6
- ucoz.com 6
- purevolume.com 6
- metafilter.com 6
- dailystrength.org 6
- democratandchronicle.com 6
- wikia.com 6
- gather.com 6 skyrock.com 6
- carbonmade.com 6
- en.netlog.com 6

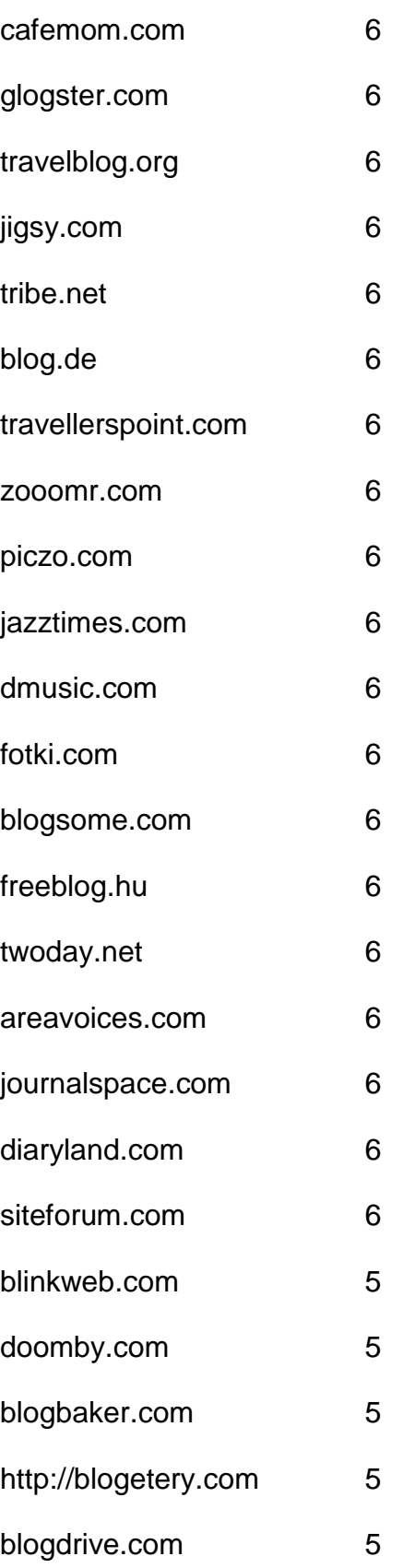

- onsugar.com 5
- opendiary.com 5
- thoughts.com 5
- ourmedia.org 5
- snappages.com 5
- spruz.com 5
- soup.io 5
- sosblog.com 5
- dinstudio.com 5
- terapad.com 5
- webspawner.com 5
- migente.com 5
- jukeboxalive.com 5
- flixya.com 5
- ourstage.com 5
- sosblogs.com 5
- kaneva.com 5
- weblogs.us 5
- hazblog.com 5
- ziki.com 5
- pinkbike.com 5
- yousaytoo.com 5
- wayn.com 5
- freehostia.com 5

simplesite.com 5 insanejournal.com 5 blogtext.org 5 myanimelist.net 5 webgarden.com 5 blog.hr 5 boulderweekly.com 5 madville.com 5 beep.com 5 springnote.com 5 zoomshare.com 5 scrapbook.com 5 realbuzz.com 5 ewebsite.com 5 fixya.com 5 350.com 5 blogdetik.com 5 quietwrite.com 5 ourstory.com 5 blogetery.com 5 blog.com.es 5 lifeyo.com 5 weblog.ro 5 postbit.com 5

mytripjournal.com 5 galtime.com 5 freeflux.net 5 blogs.ie 5 worldofminecraft.com 5 foss4lib.org 5 busythumbs.com 4 blogskinny.com 4 mywapblog.com 4 mylivepage.com 4 foodbuzz.com 4 wists.com 4 blurty.com 4 wallinside.com 4 vilago21.com 4 nexopia.com 4 bloghi.com 4 getjealous.com 4 lagbook.com 4 supernova.com 4 hpage.com 4 ohlog.com 4 quechup.com 4 inube.com 4

fotopages.com 4 kiwibox.com 4 upsaid.com 4 weddingwindow.com 4 nearlyweds.com 4 spi-blog.com 4 xomba.com 4 tblog.com 4 tabulas.com 4 2itb.com 4 mahiram.com 4 meemi.com 4 profileheaven.com 4 shoutpost.com 4 blogspot.com.au 4 ontheroad.to 4 blog.ca 4 visualsociety.com 4 nireblog.com 4 blogreaction.com 4 pnn.com 4 freeblogspot.org 4 blogeasy.com 4 blogstudio.com 4

bloggum.com 4 bloggerteam.com 4 wikyblog.com 4 freeblogit.com 4 iseekblog.com 4 free-conversant.com 4 singledad.com 4 typolis.net 4 wikipages.com 4 buzzherd.com 3 publr.com 3 bloguni.com 3 iamsport.org 3 incompany.com 3 bizeso.com 3 flippingpad.com 3 sweetcircles.com 3 myindospace.com 3 weblogplaza.com 3 spyuser.com 3 modwedding.com 3 fotolode.com 3 blogge.rs 3 wedshare.com 3

- blogono.com 3
- iblog.at 3
- journalfen.net 3
- metsbook.com 3
- salsahook.com 3
- getwed.com 3
- schuelerchat.net 3
- blogster.com 2
- directorise.com 2
- glbsocial.net 2
- uwcblog.com 2
- medicalmarijuanalisting.org 2
- siterun.eu 2
- gonegothic.com 2
- blogpico.com 2
- evood.com 2
- donkbook.com 2
- jacso.hk 2
- makinitmag.com 2
- inlocaltv.com 1
- cloodles.com 1
- my.telegraph.co.uk 0
- 
- livelogcity.com 0
- flukiest.com 0

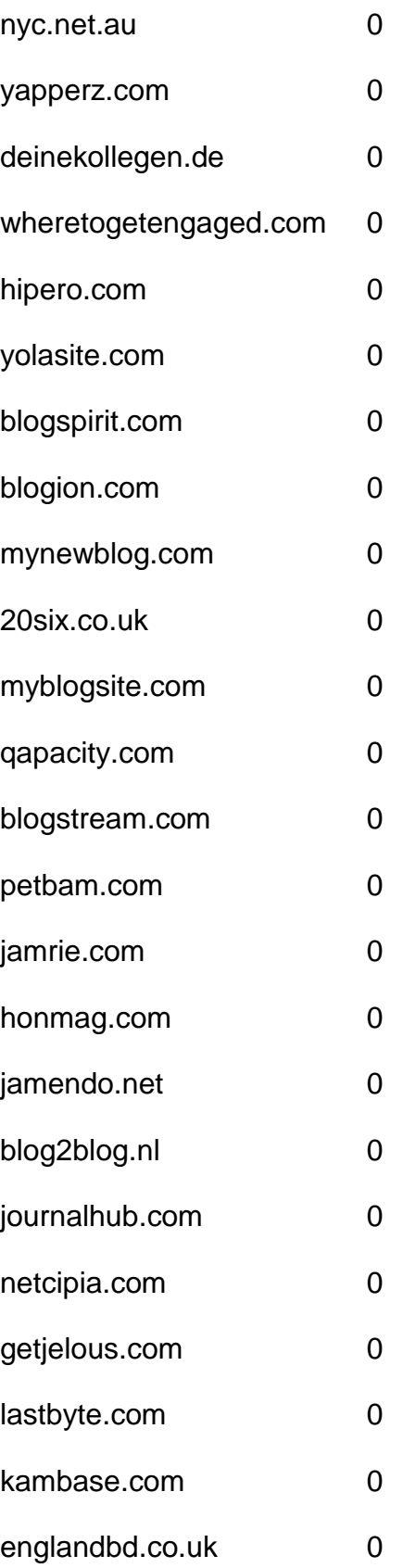

#### **Bookmarks**

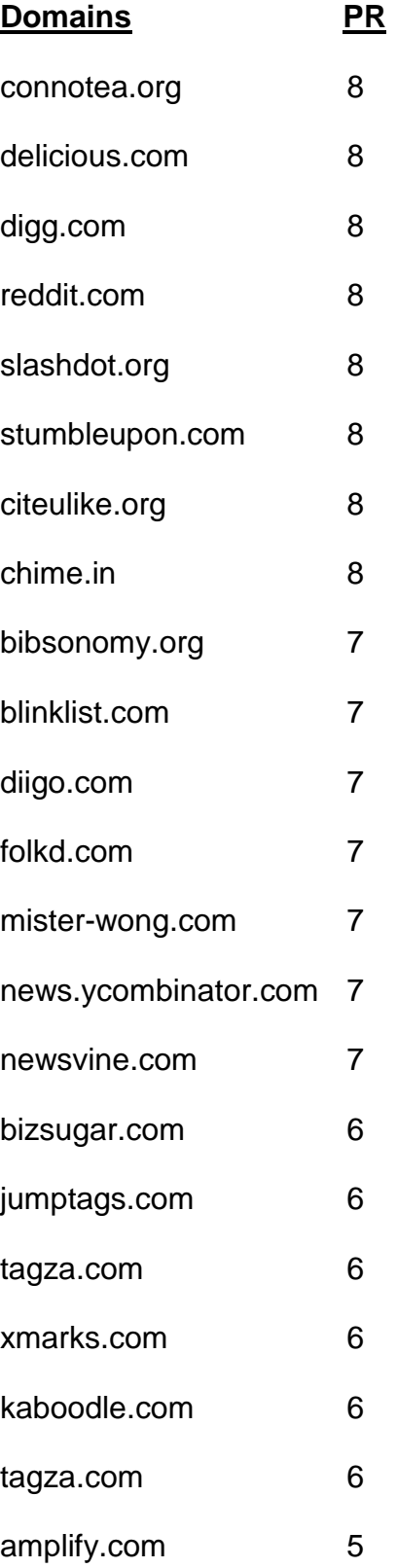

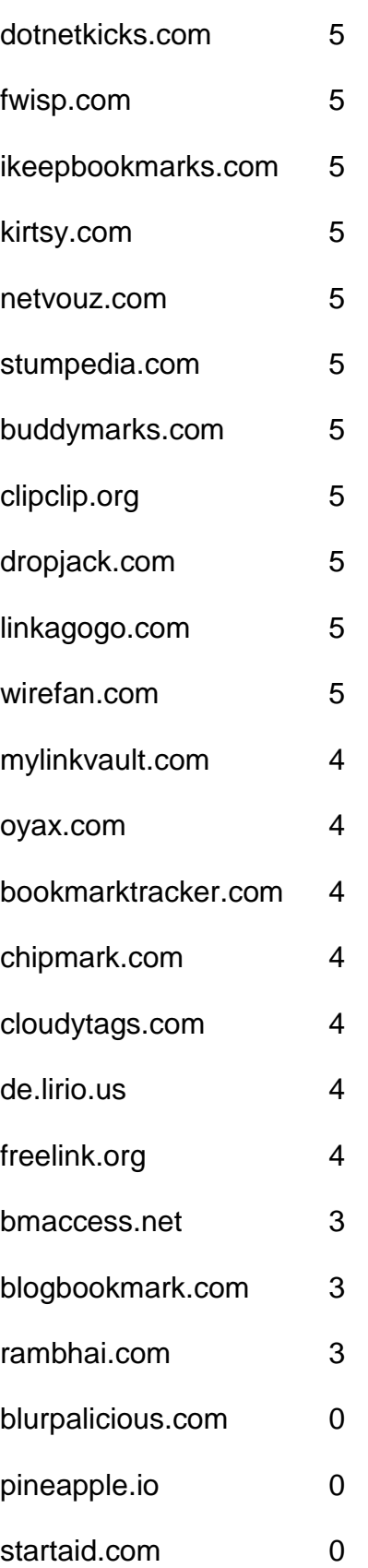

## **Directories**

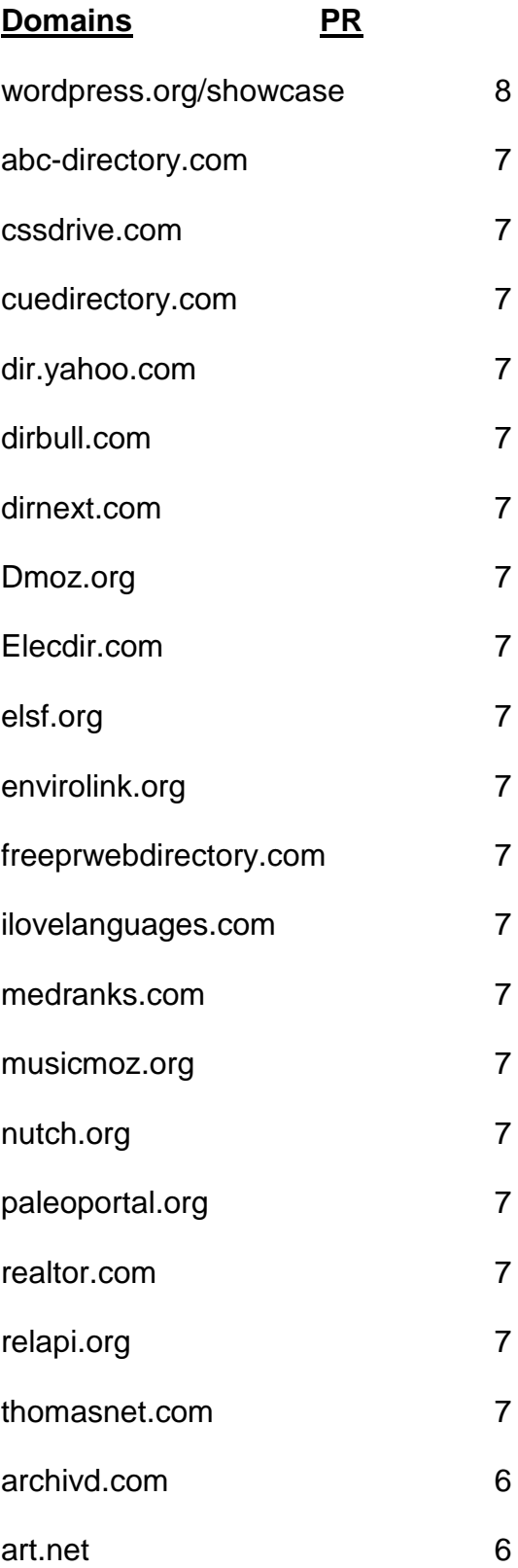

- bestwebgallery.com 6
- Botw.org 6
- business.com 6
- charitychoice.co.uk 6
- cssbased.com 6
- cssbeauty.com 6
- csselite.com 6
- cssheaven.com 6
- cssmayo.com 6
- dexigner.com/directory/ 6
- diolead.com 6
- directory.ac 6
- ehef-newdelhi.org 6
- ezilon.com 6
- familyfriendlysites.com 6
- Fishlinkcentral.com 6
- hotvsnot.com 6
- intellisparx.org 6
- jayde.com 6
- jhucr.org 6
- joeant.com 6
- kahuki.com 6
- kinderstart.com 6
- mavensearch.com 6

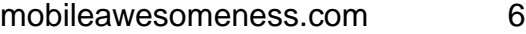

- nzs.com 6
- scrubtheweb.com 6
- siteinspire.com 6
- sitepromotiondirectory.com 6
- smsweb.org 6
- somuch.com 6
- styleboost.com 6
- sumodirectory.com 6
- thebestdesigns.com 6
- ukinternetdirectory.net 6
- usacitylink.com 6
- vrg.org/links/ 6
- webdesigners-directory.com 6
- webdesignfinders.net 6
- webdirectory.com 6
- 2yi.net 5
- aaaagencysearch.com 5
- abilogic.com 5
- Alivedirectory.com 5
- allensguide.com 5
- allspiritual.com 5
- amphotech.com 5
- arakne-links.com 5
- artchain.com 5
- azoos.com 5
- boliviaweb.com 5
- britainbusinessdirectory.com 5
- britishinformation.com 5
- business-directory-uk.co.uk 5
- busybits.com 5
- canadaone.com/business/ 5
- canlinks.net 5
- capterra.com/browse 5
- comeonaussie.com 5
- creattica.com 5
- css-showcase.com 5
- cssleak.com 5
- cssnature.org 5
- danielmillions.com 5
- designflavr.com 5
- digmo.org 5
- directory-web.net 5 directory.classifieds1000.com 5
- directoryworld.net 5 Dirjournal.com 5
- dirplanet.in 5
- discoverourtown.com 5
- divinecss.com 5
- dmegs.com 5
- domaining.in 5
- earthwebdirectory.com 5
- elib.org 5
- engineersedge.com 5
- enquira.com 5
- eurobreeder.com 5
- exactseek.com 5
- Findelio.com 5
- foliofocus.com 5
- frety.net 5
- geniusfind.com 5
- gimpsy.com 5
- globallinknetworks.com 5
- gmawebdirectory.com 5
- goguides.org 5
- healthdirectorymoz.com 5
- hotel-base.com 5
- html5gallery.com 5
- Iillumirate.com 5
- incrawler.com 5
- iozoo.com 5
- itravelnet.com 5
- kwika.org 5
- lessonplansearch.com 5
- linkandthink.org 5
- linksgiving.com 5
- locanto.com 5
- lshmentor.net 5
- marketinginternetdirectory.com 5
- massivelinks.com 5
- mastbusiness.com 5
- mastersite.com 5
- mundopt.com 5
- onemission.com 5
- operationuplink.org 5
- overlandagency.com 5
- rakcha.com 5
- re-quest.net 5
- resourcelinks.net 5
- screenalicious.com 5
- screenfluent.com 5
- 
- skoobe.biz 5
- splashdirectory.com 5 splut.co.uk 5
- splut.com 5
- submissionwebdirectory.com 5
- thedesigninspiration.com 5
- thetortellini.com 5
- traveltourismdirectory.com 5
- travelwebdir.com 5
- tsection.com 5
- ukdirectory.co.uk 5
- uncoverthenet.com 5
- usalistingdirectory.com 5
- volta.net 5 w3csites.com 5
- web-design-directory-uk.co.uk 5
- web-dir.com 5
- websitelaunchpad.com 5
- webworldindex.com 5
- worldsiteindex.com 5 wv-travel-directory.com 5
- zepti.com 5
- zorg-directory.com 5
- dmegs.com 5
- search4i.com 5
- 101besthtml5sites.com 4
- 1abc.org 4
- 247webdirectory.com 4
- 777media.com 4

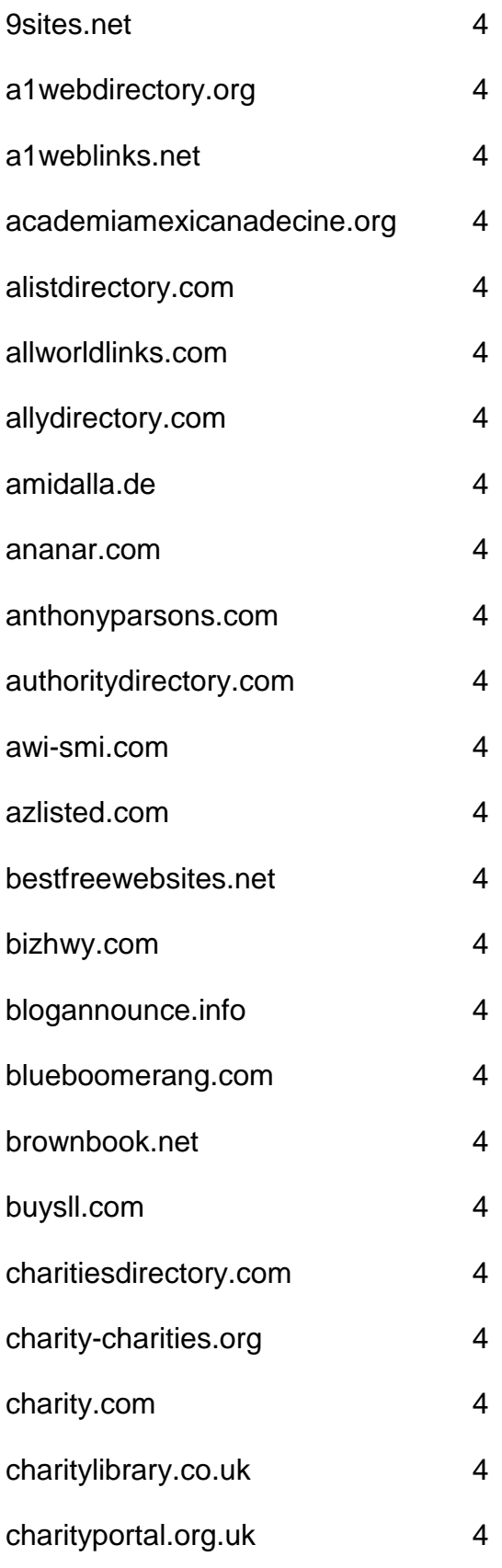

- chicagoix.com 4
- citystar.com 4
- concasida2010.org 4
- congoma.org 4
- craftdirectory.org/edirectory/ 4
- craftpop.com 4
- craftsitedirectory.com 4
- csscount.com 4
- cyberwebsearch.com 4
- deathndementia.com 4
- directory.e-sangha.com 4
- directory.v7n.com 4
- directory4u.org 4
- diroo.org 4
- ebjuris.com 4
- ethicaldirectory.co.uk 4
- expofreightuae.com 4
- fasflight.com 4
- fedoma.org 4 flookie.net 4
- funender.com/free\_link\_directory 4
- gainweb.org 4 gateway-worldwide.com 4 gazingus.org 4
- global-weblinks.com 4
- gmdir.com 4
- goongee.com 4
- hedir.com 4
- html5-showcase.com 4
- html5mania.com 4
- humanediteddirectory.net 4
- icfmt.org 4
- info-listings.com 4
- iqnewsroom.com 4
- jasminedirectory.com 4
- kk-club.com 4
- linkaddurl.com 4
- linkcentre.com 4
- linkopedia.com 4
- linkpartnersdirectory.com 4
- linkroo.com 4
- linksnativos.com 4
- linkteve.com 4
- macsverige.org 4
- mastermoz.com 4
- moo-directory.com 4
- mygreencorner.com 4
- netinsert.com 4
- nonar.com 4
- ohs.com.au/directory/ 4
- onlinesociety.org 4
- organiclinker.com 4
- ozami.com 4
- pedsters-planet.co.uk 4
- phillyfirstonthefourth.com 4
- prolinkdirectory.com 4
- puppyurl.com 4
- qango.com 4
- qualityinternetdirectory.com 4
- rdirectory.net 4
- rightwingeye.com 4
- roask.com 4
- saintbarth.org 4
- searchsight.com 4
- seoseek.net 4
- sevenseek.com 4
- shobby.co.uk 4
- siliconsalley.com 4
- sites-plus.com 4
- slackalice.com 4
- spiritsearch.com 4
- submitlinkurl.com 4

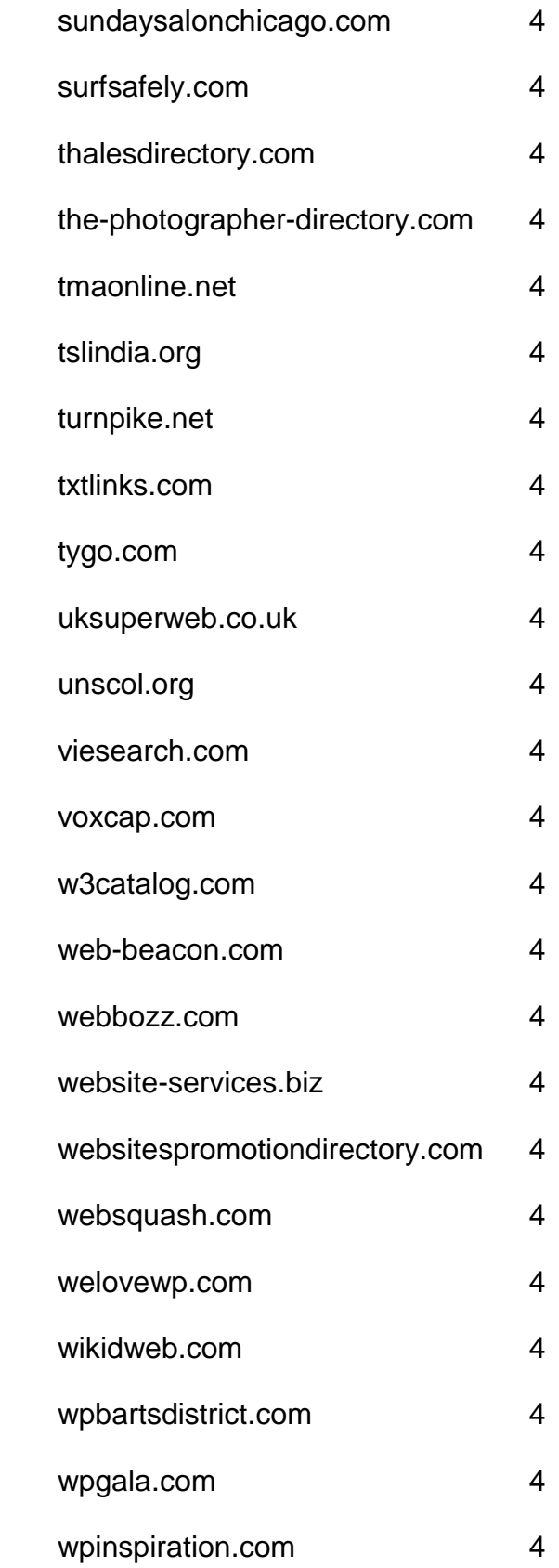

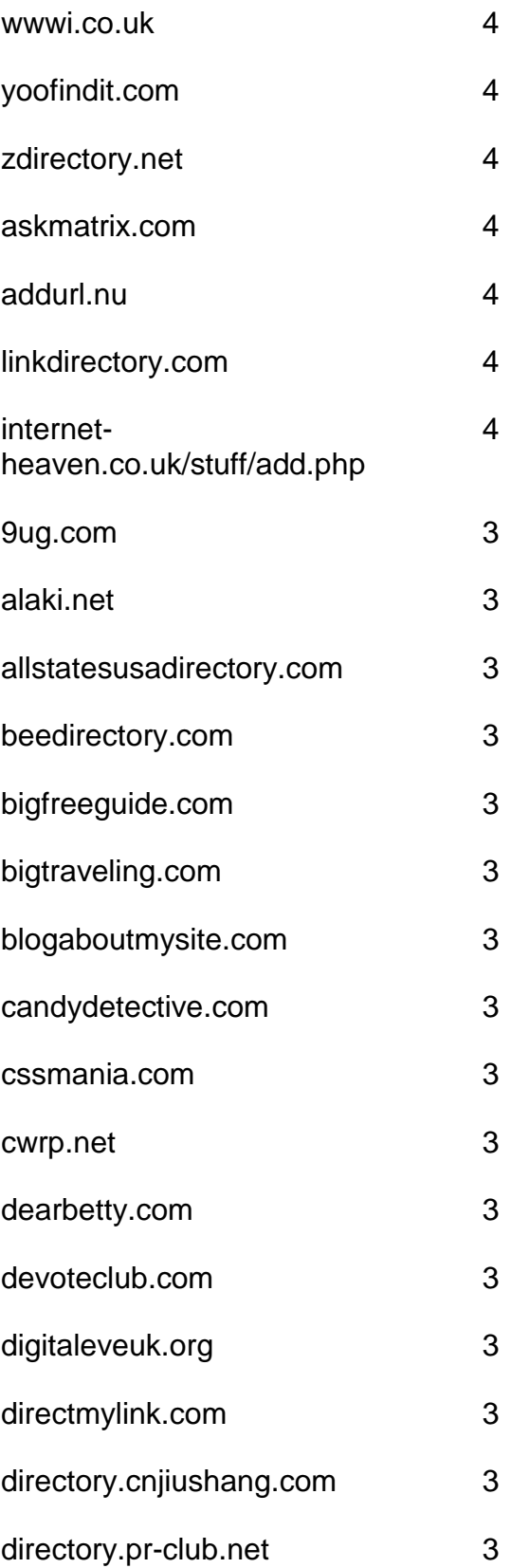

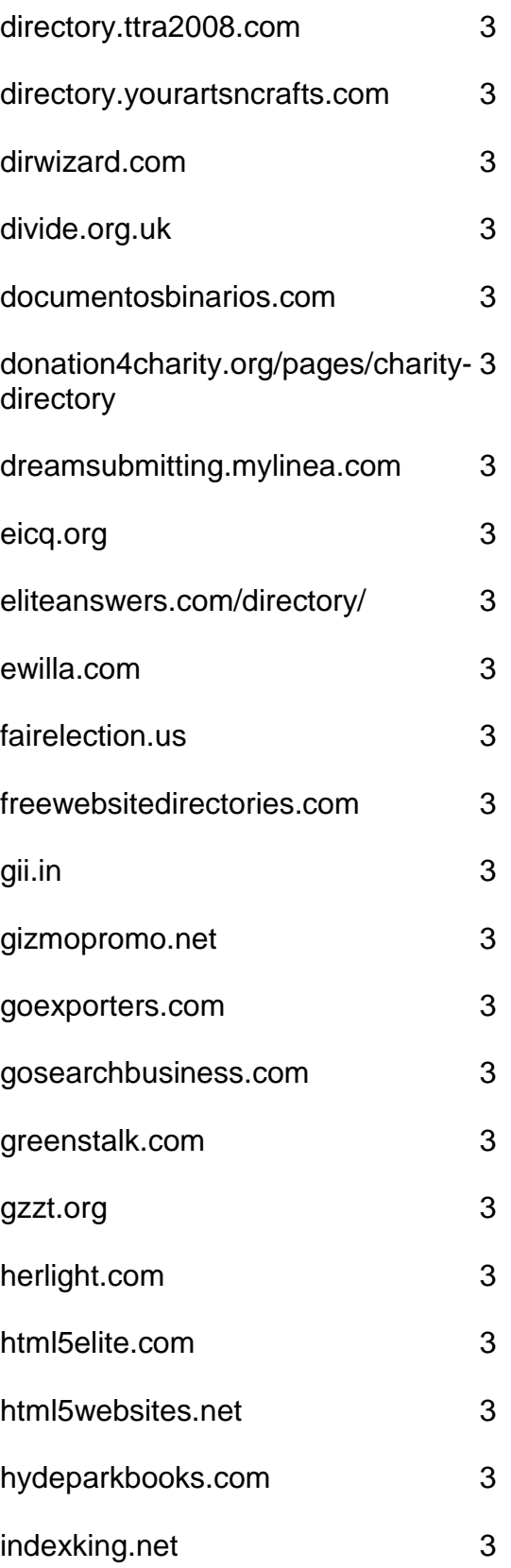

- iowasilver.com 3
- jaborwhalky.com 3
- linknow.co.nz 3
- lookforth.com 3
- marketingwho.com 3
- nadrealizem.com 3
- netwerker.com 3
- netzoning.com 3
- newhealthdirectory.com 3
- nkssnet.net 3 nometrix.com 3
- 
- onlineshoppers.ca 3
- pmarketing.com 3
- primodirectory.com 3
- reallyfirst.com 3
- rubberstamped.org 3
- search-o-rama.com 3
- searchwebworld.com 3
- secondwavesystems.com 3
- sitesnoop.com 3 sonoracelticfaire.co 3
- speedydirectory.com 3 sudanow.net 3
- thebrickwall.com/directory/ 3
- thegreatdirectory.org 3
- ukcharities.org 3
- usawebsitesdirectory.com 3
- worldwidelist.net 3
- wpfloat.com 3
- yourjoker.com 3
- directory-free.com 2
- directory-global.com 2
- emedinews.com/directory/ 2
- html-five.net 2
- iwebtool.com/directory/ 2
- kiwidir.com 2
- needaccomodation.com 2
- pegasusdirectory.com 2
- site-sift.com 2
- webahead.net 2
- websiteopening.com 2
- almapubliclibrary.org 0
- bigall.com 0
- hitwebdirectory.com 0
- directoryexpert.org
- rapidenetwork.eu
- douz.org
- webbozz.com

# **Blog Directories**

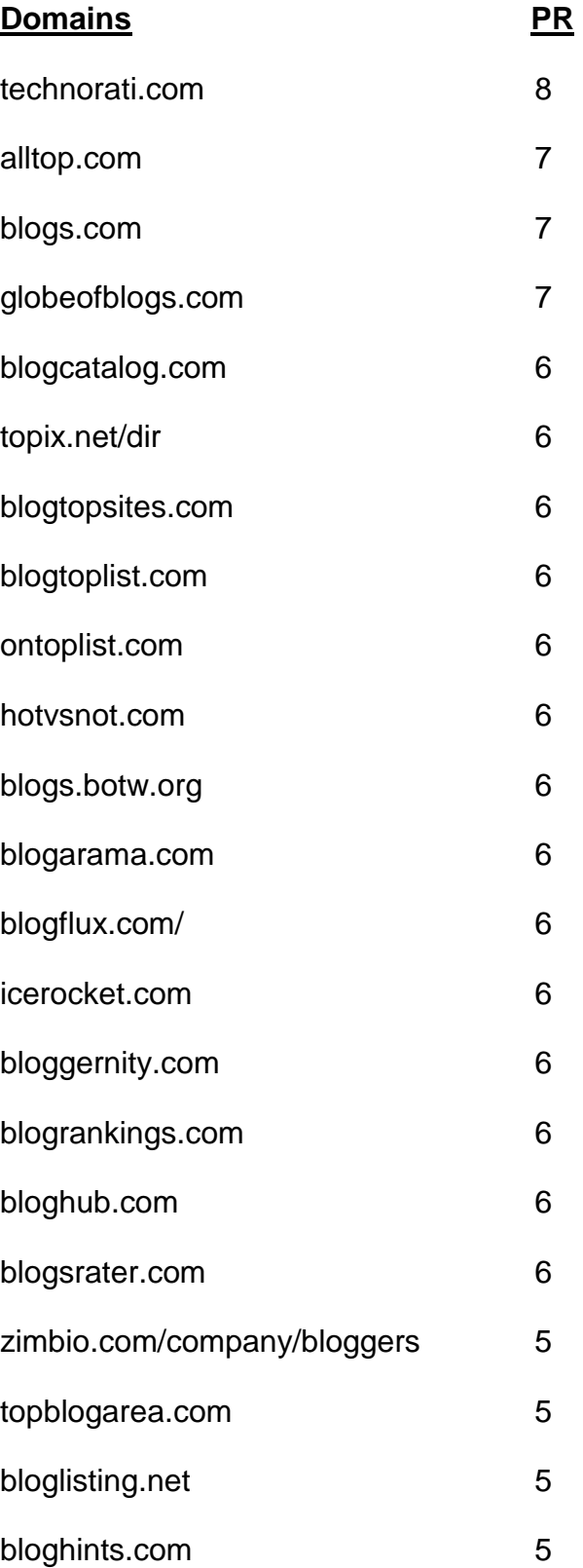

- loadedweb.com 5
- webworldindex.com 5
- addyourblog.com 5
- crayon.net 5
- blogdirs.com 5
- bloggernow.com 5
- bloggingfusion.com 5
- placeblogger.com 5
- regator.com 5 blog-directory.org/add-blog.php 5
- bloguniverse.com 5
- minnesota.com/blog-directory 5
- blogville.us 5
- nycbloggers.com 5
- blog-search.com 5
- buzzerhut.com 5
- blogscanada.ca 5
- delightfulblogs.com 5
- blogtree.com 5
- blogbal.com 5
- bloglinker.com 5
- theweblogreview.com 5
- flookie.net 5
- topofblogs.com 4

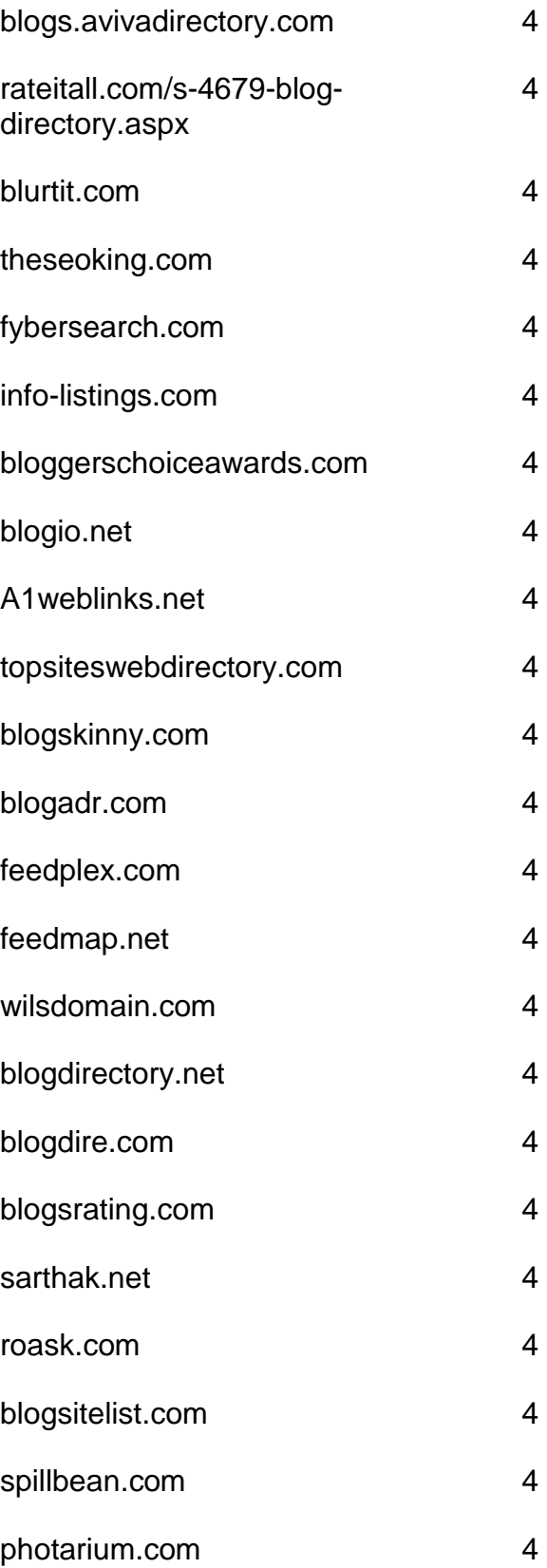

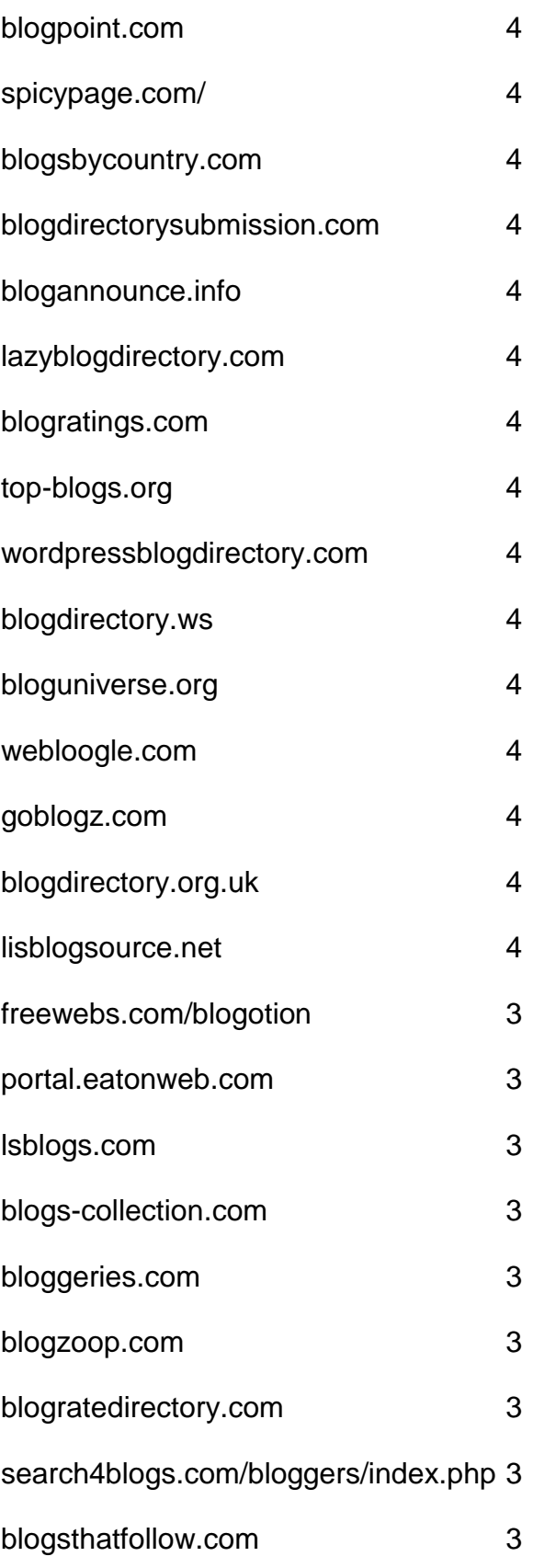

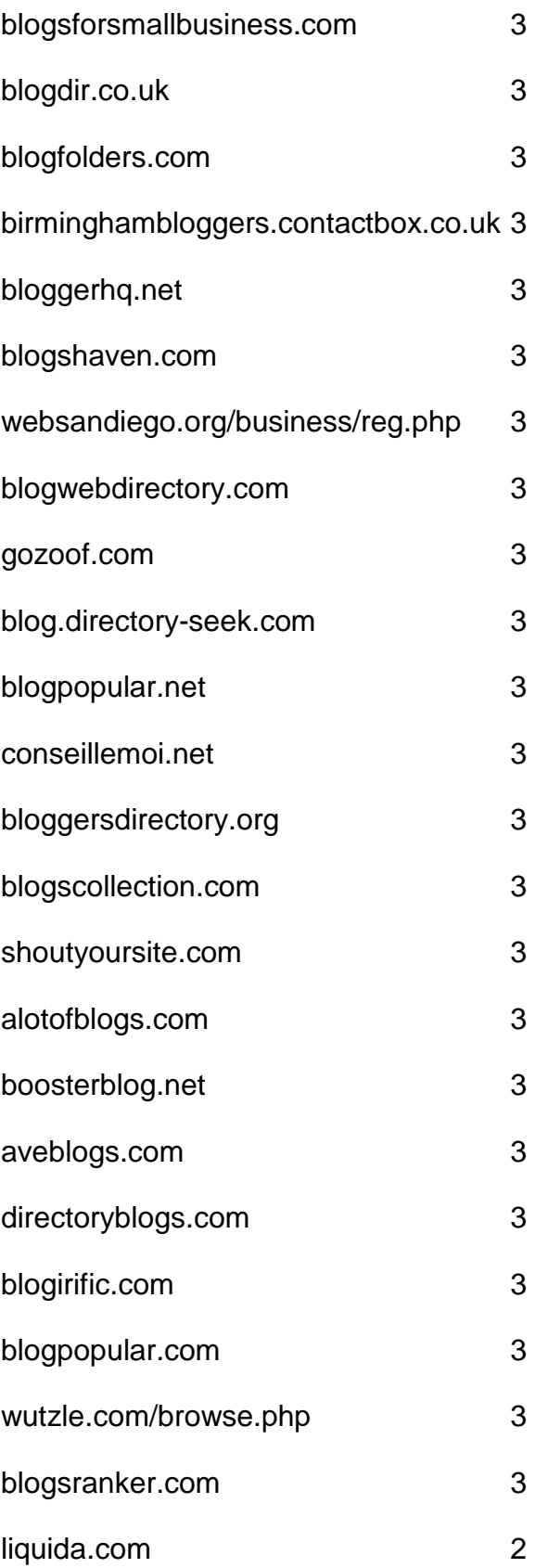

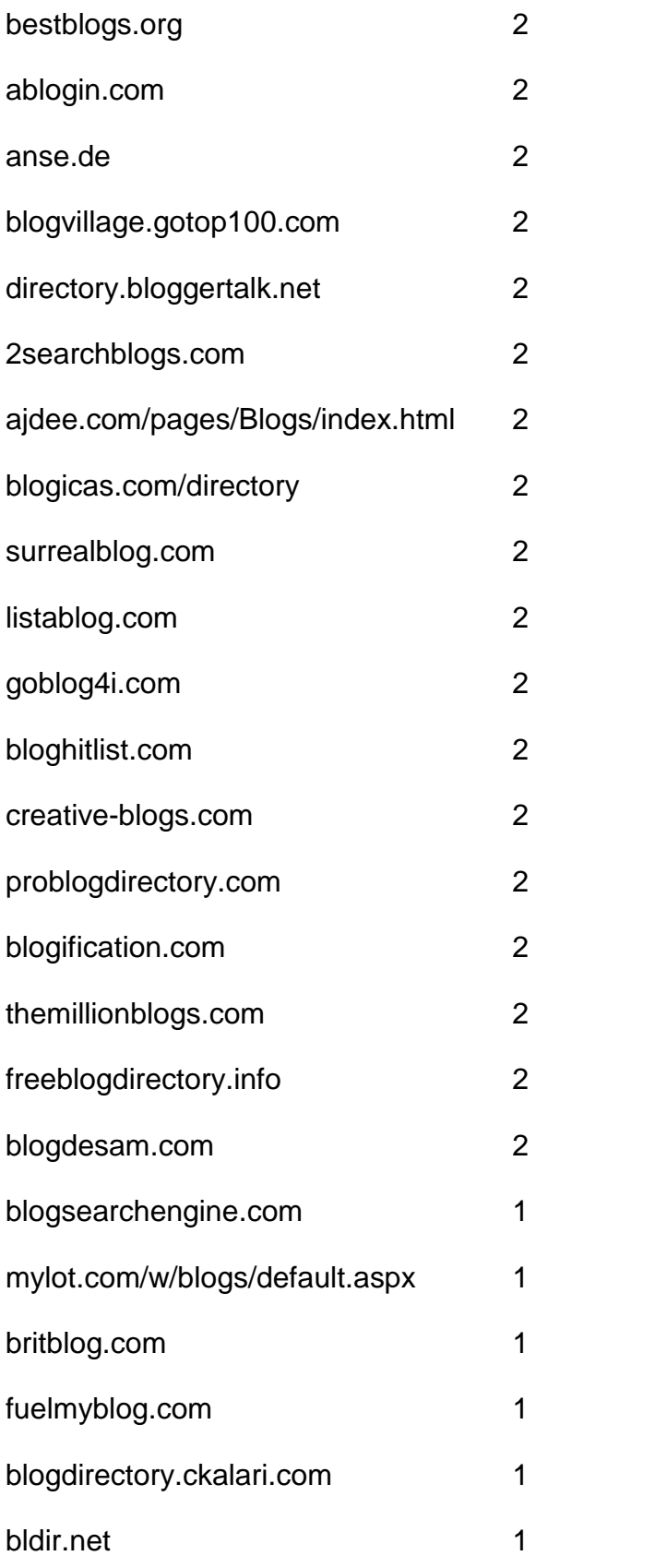
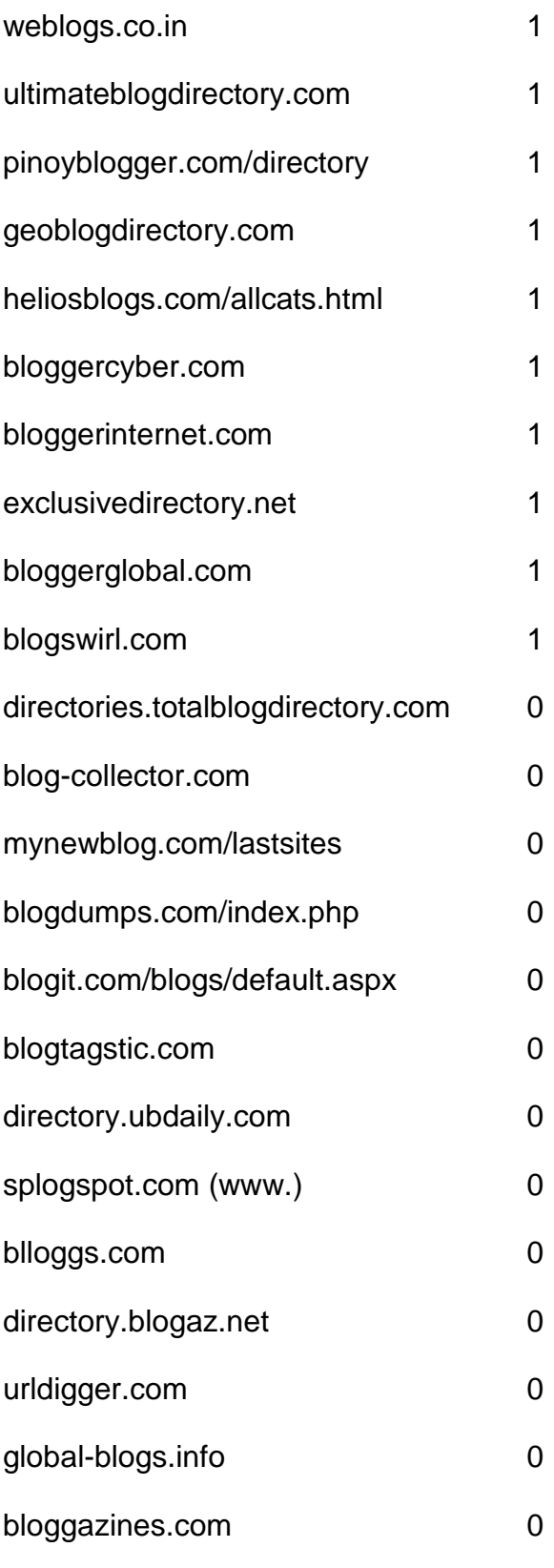

# **Article Directories**

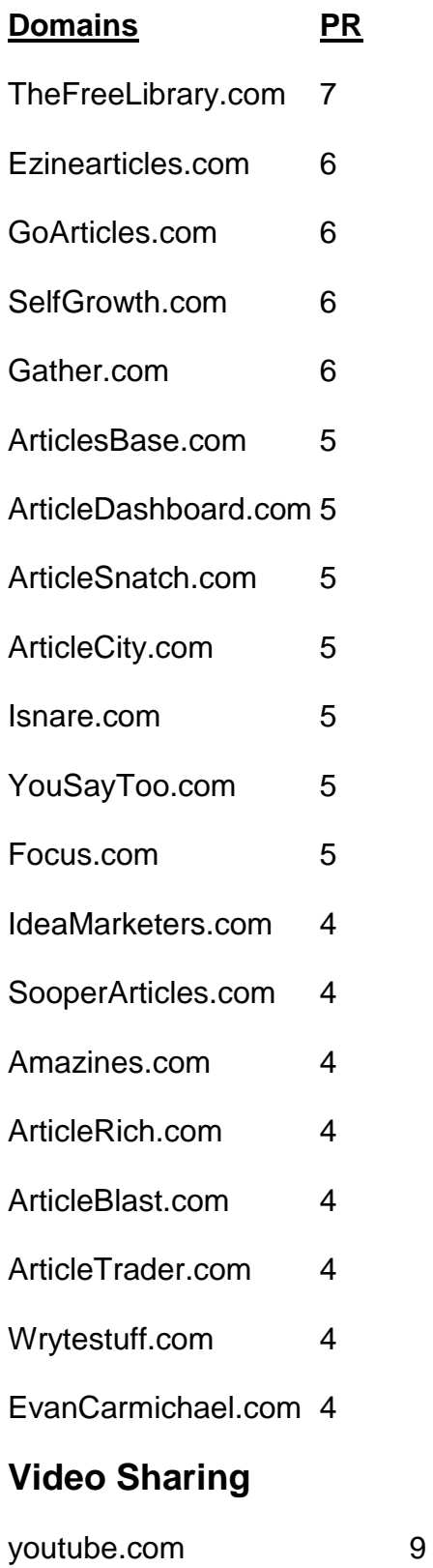

vimeo.com 9

- dailymotion.com 7
- metacafe.com 7
- truveo.com 7
- videoegg.com 7
- videobomb.com 7
- veoh.com 6
- liveleak.com 6
- ifilm.com 6
- stickam.com 6
- stupidvideos.com 6
- blinkx.com 6
- magnify.net 6
- sevenload.com 6
- grindtv.com 6
- selfcasttv.com 6
- flixya.com 5
- ourmedia.org 5
- mefeedia.com 5
- orb.com 5
- videosift.com 5
- shozu.com/portal 5
- pandora.tv 5
- eyespot.com 5
- vmix.com 5
- mediamax.com 5
- phanfare.com 5
- clipshack.com 5
- gofish.com 5
- freevlog.org 5
- loomia.com 5
- glidedigital.com 5
- vongo.com 5
- vlogmap.org 5
- dropshots.com 4
- bigcontact.com 4
- flurl.com 4
- bofunk.com 4
- fireant.tv 4
- broadbandsports.com 4
- clipmoon.com 4
- gawkk.com 4
- vidmax.com 4
- sumo.tv 4
- qoof.com 4
- openvlog.com 4
- podesk.com 4
- popcast.com 4
- tubetorial.com 3
- magnoto.com 3
- poddater.com 3
- pixparty.com 3
- grinvi.com 3
- pooxi.com 3
- divicast.com 3 broadsnatch.com 3
- woomu.com 3 everybit.com 3
- custom-niche-videos.com 2 evideoshare.com 2 boltfolio.com 2

### **RSS Directories**

#### **Domains** PR

topix.net 7 blogdigger.com 6 feedage.com 6 feedcat.net 6 finance-investing.com 6 jordomedia.com 6 medworm.com 6 redtram.com 6 rssmountain.com 6 swoogle.umbc.edu 6

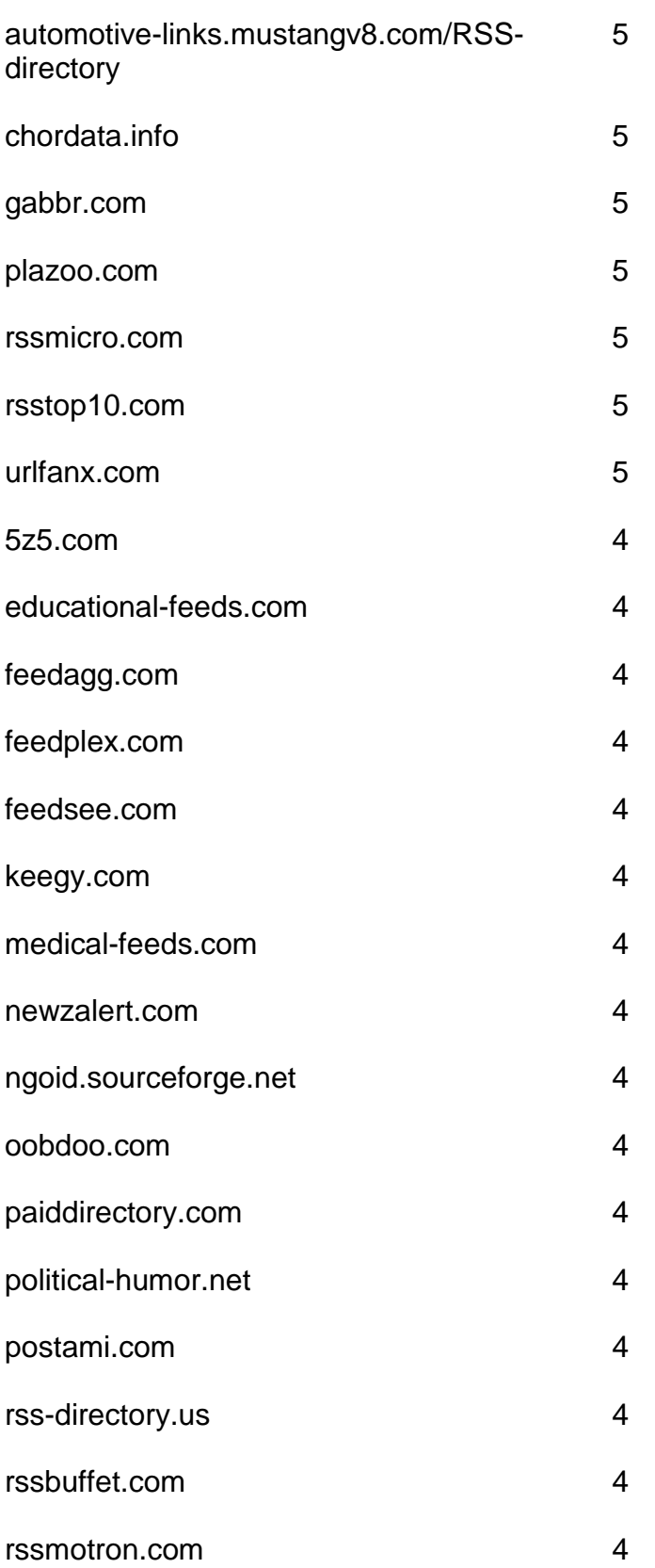

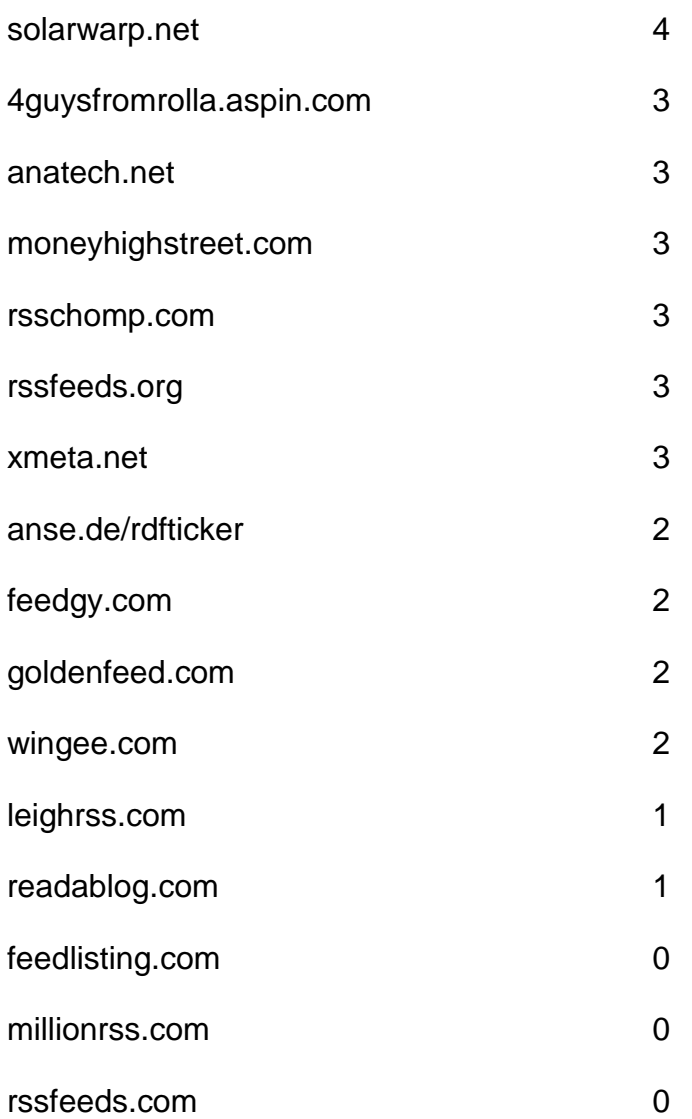

## **Doc Sharing**

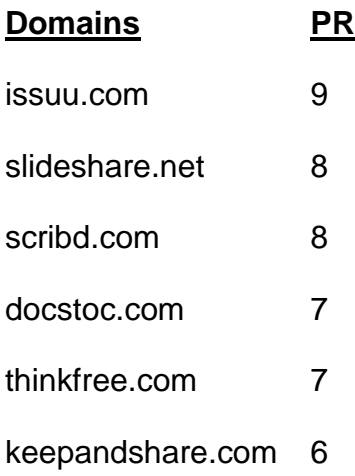

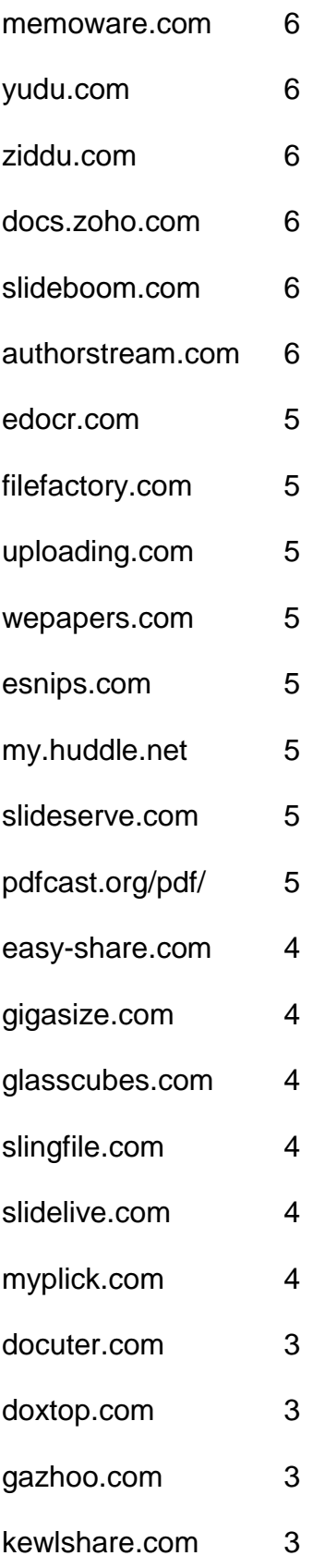

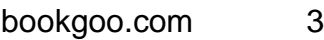

- slideburner.com 3
- midupload.com 2
- persianupload.net 2
- zshare.net 0
- gotomyfiles.com 0
- twidox.com 0
- pex.webexone.com 0
- re-pdf.com

### **Press Releases**

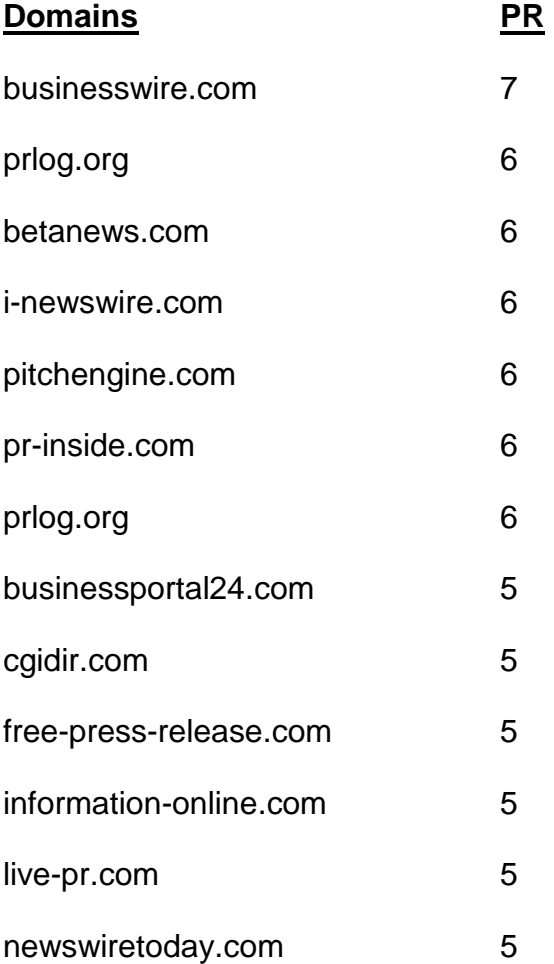

- openpr.com 5
- prleap.com 5
- przoom.com 5
- pr.com 5
- sbwire.com 5
- pressbox.co.uk 4
- afly.com 4
- bignews.biz 4
- businessservicesuk.com 4
- clickpress.com 4
- dmnnewswire.digitalmedianet.com 4
- freepressindex.com 4
- ideamarketers.com 4
- it-analysis.com 4
- it-director.com 4
- onlineprnews.com 4
- prfire.co.uk 4
- prfree.com 4
- prmac.com 4
- pressbox.co.uk 4
- pubarticles.com 4
- theopenpress.com 4
- enewswire.co.uk 4
- 1888pressrelease.com 4
- addpr.com 3
- bigrockwebdirectory.com 3
- signup.ecommwire.com 3
- exactrelease.com 3
- express-press-release.net 3
- free-press-release-center.info 3
- itbsoftware.com 3
- mediasyndicate.com 3
- newsmakers.co.uk 3
- prurgent.com 3
- pr9.net 3
- pressabout.com 3
- pressexposure.com 3
- pressmethod.com 3
- prfocus.com 3
- ukprwire.com 3
- usprwire.com 3
- postafreepressrelease.com 2
- prfriend.com 2
- prbd.net 2
- pressreleasecirculation.com 2
- releasewire.org 2
- emeapr.com 1
- netforcepress.com 1
- astro-business.com 0
- bitboot.com 0
- clickanews.com 0
- clickanews.net 0
- netbizresources.com 0
- netforcenews.com 0
- netforcepr.com 0
- netforcetechnology.com 0
- newsactive.net 0
- newsinsites.com 0
- newsphase.com 0
- our-newsletter.com 0
- pagerelease.com 0
- pr80.com 0
- pressreleasesonline.co.uk 0
- seenation.com 0
- tectrical.com 0
- technifuture.com 0
- 
- technofrantic.com 0

[Go to Top](#page-0-0)